# **ML for SS: Workflow and ML**

# **regression**

Dr. Richard M. Crowley https://rmc.link/ [rcrowley@smu.edu.sg](mailto:rcrowley@smu.edu.sg)

# **About me**

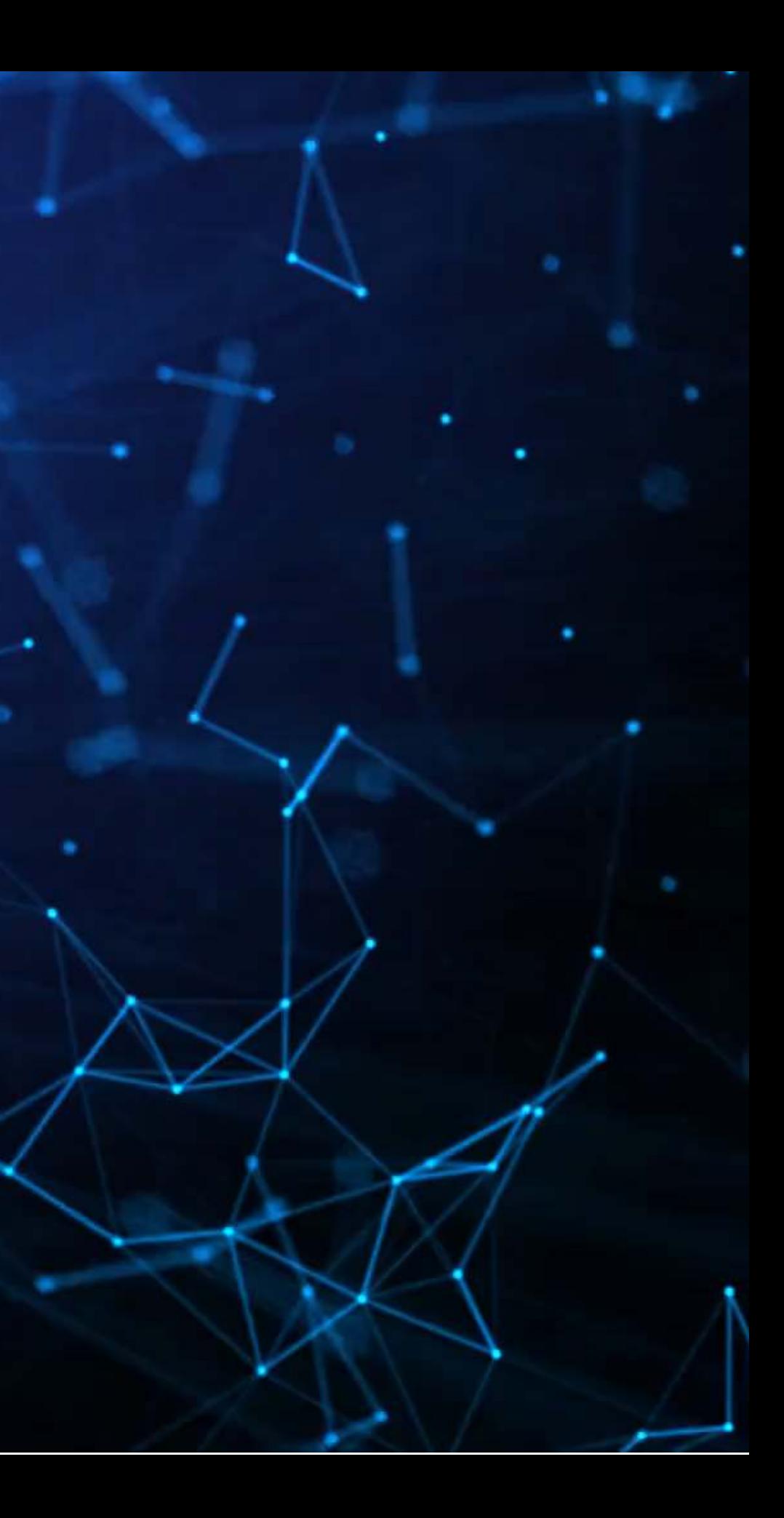

## **Research**

- Accounting disclosure: What companies say, and why it matters
	- Focus on social media and regulatory filings
- Approach this using AI/ML techniques

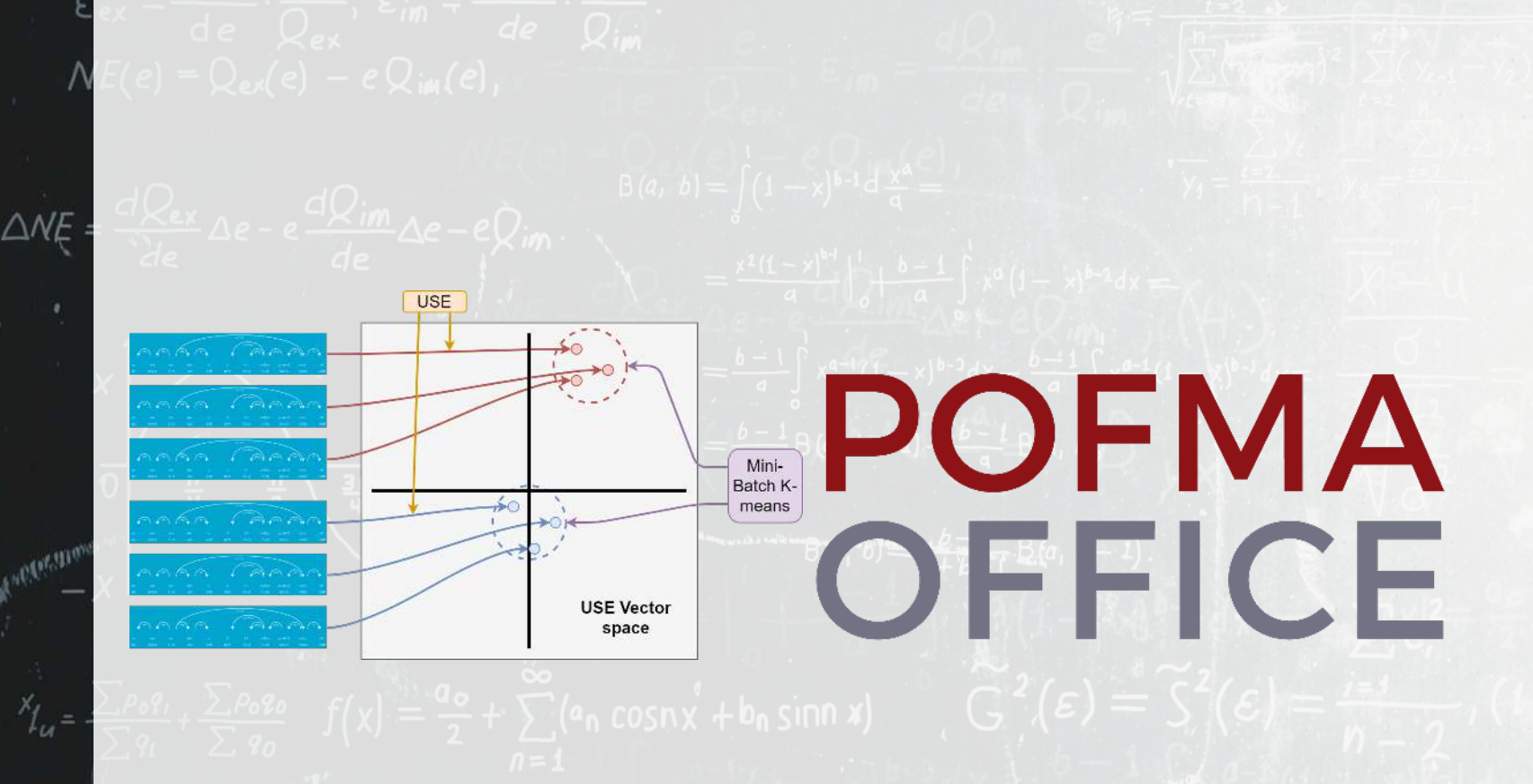

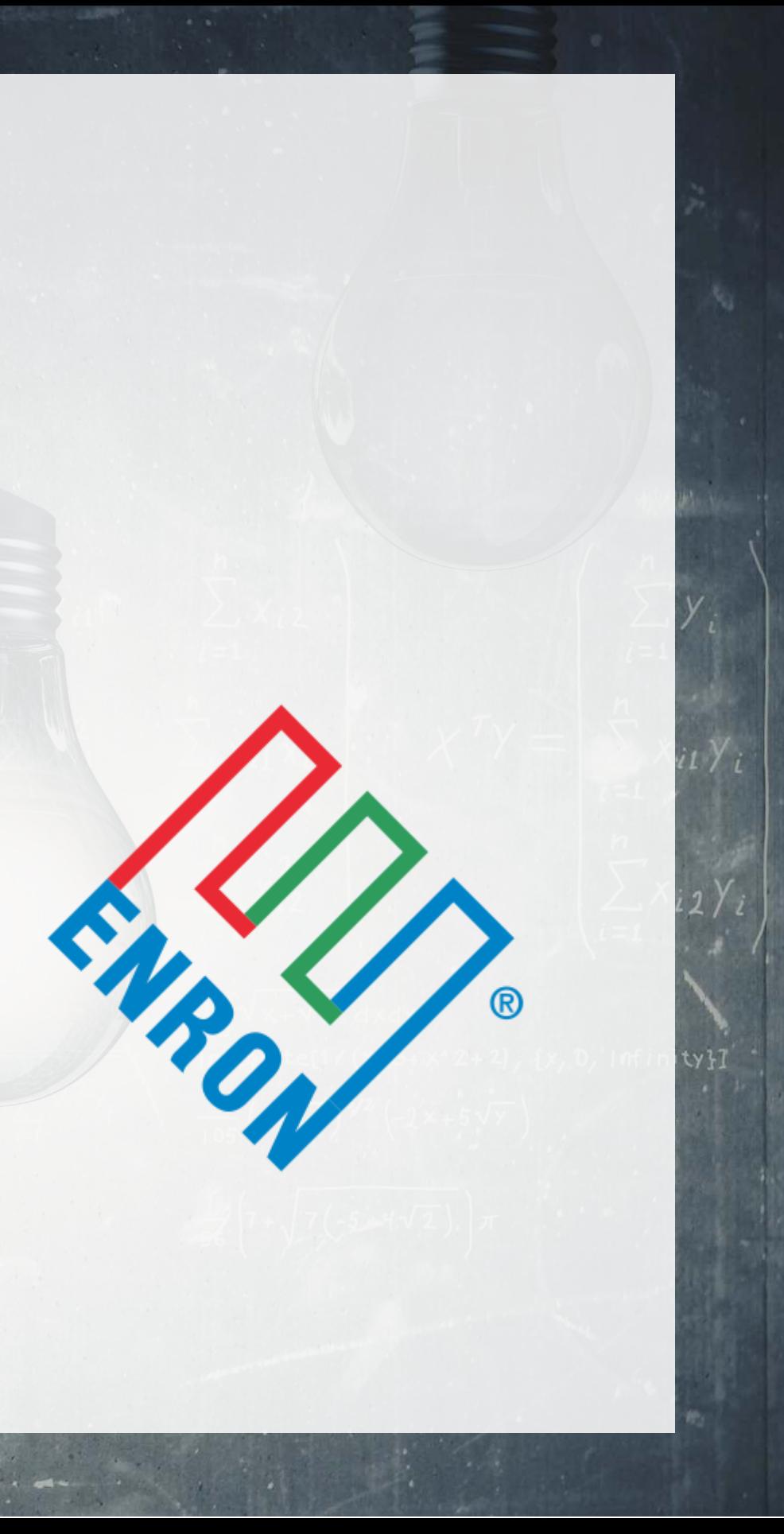

# **Research highlights**

1. Detecting financial misreporting using the topic modeling of annual report text 2. Multiple projects on Twitter showcasing:

- COVID-19 reactions worldwide
- Sentiment and understandability in accounting text
- Misinformation laws (e.g., POFMA)
- 1. How companies strategically disseminate financial information on Twitter
- 2. That CSR disclosure on Twitter is not credible
- 3. That executives' disclosures are as important on Twitter as their firms' disclosures

## 3. Newer work on

## **What is the common thread?**

All of the above use text-based data paired with AI/ML algorithms. A secondary thread is the importance of *content*, while some papers also push for better causality in research.

# **A quick overview of the course**

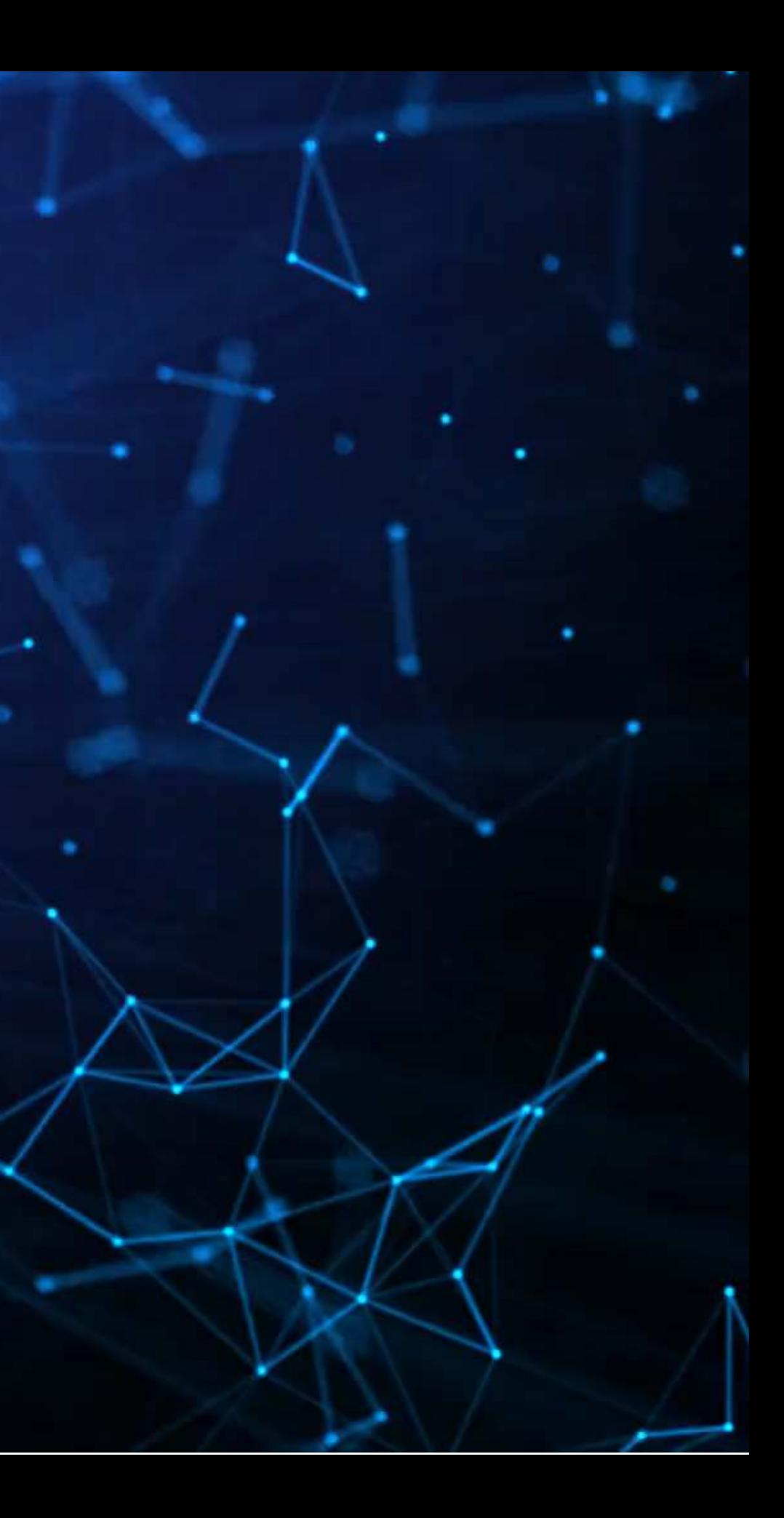

# **A typical class session**

- Each paper will usually use a different method
- Almost all papers are applied
- Student led
	- 2 students per paper

## **2-3 papers to discuss**

## **Method overview**

- aspects
- useful
- Showcase a coded up example
	- - both R and python
- Professor led

• Walk through methods' technical

• Discuss how and where the method is

■ When feasible, I will show this for

## **Expectations**

## **Already**

- 1. Have a working knowledge of python or R
	- If you don't, I can provide access to training materials
- 2. Have some understanding of statistics (e.g., regression)
- 3. Prior understanding of ML is not required
	- You will learn a lot in the next 12 weeks!

## **In class**

- 1. Read *all* the required papers
- 2. Be ready to discuss them!
	- Ask questions
	- Answer questions
- 3. Paper presentations should balance presentation and discussion (critical thinking)
	- Have a really good point to discuss? Ask it to the class ■ A great presentation will make us all think more
		-

- 1. Working with data and ML regression
- 2. Tree-based ML algorithms
- 3. Clustering algorithms

- Drop-in replacements for regression
- Non-linear and non-parametric methods
- Dimensionality reduction

Regression and analysis with ML

Not far removed from traditional econometrics, but more flexible

- 4. Text processing (NLP)
- 5. Linguistics
- 6. Embedding and topic models
- 7. Inferring traits from text

## These methods are often useful in measuring phenomenon

- What is being discussed (content)
- People's sentiment or emotion toward something

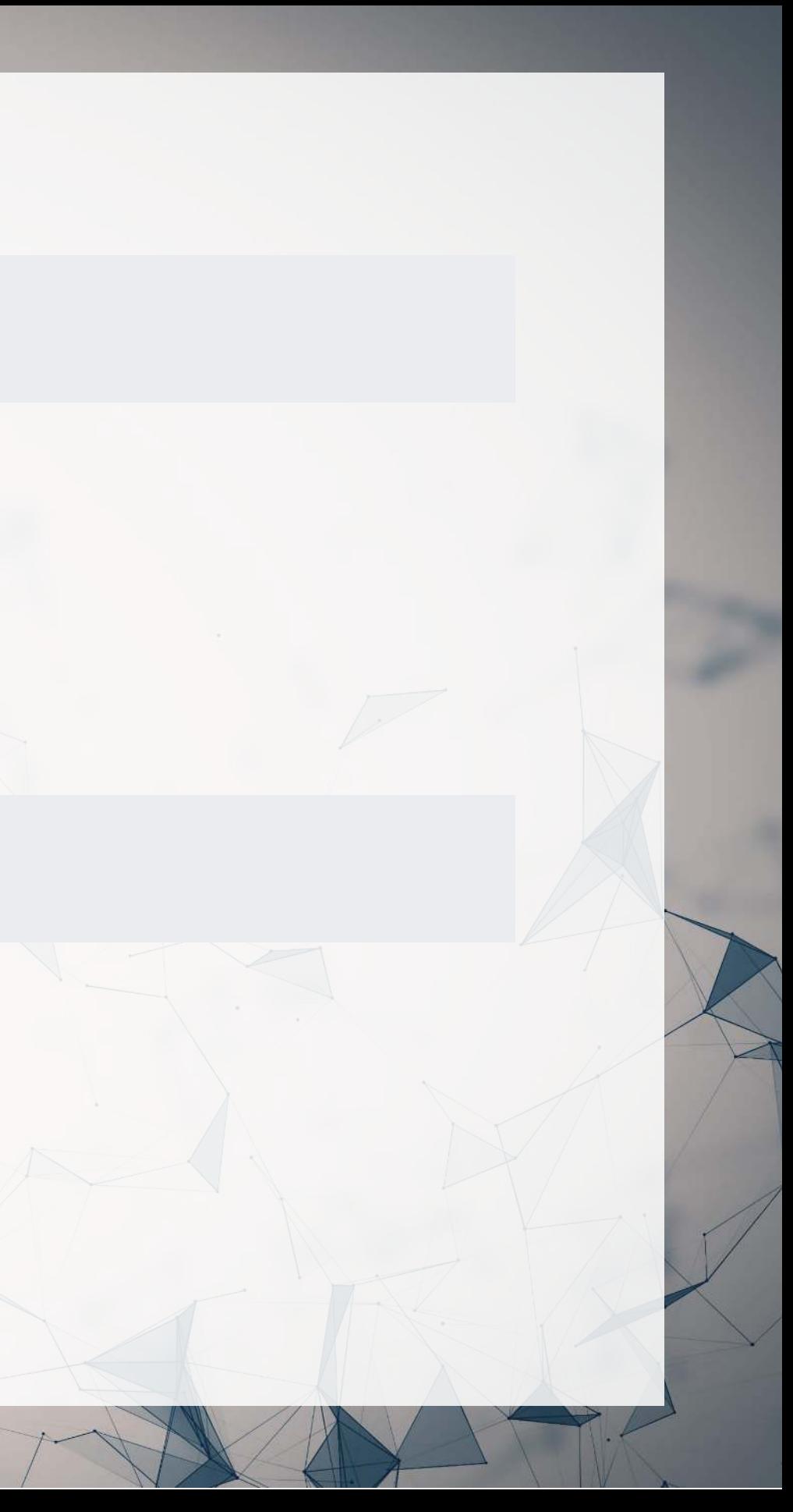

## Working with textual data

8. Causal machine learning 9. Policy prediction 10. Bias

- Understanding policy impacts
- Understanding processes

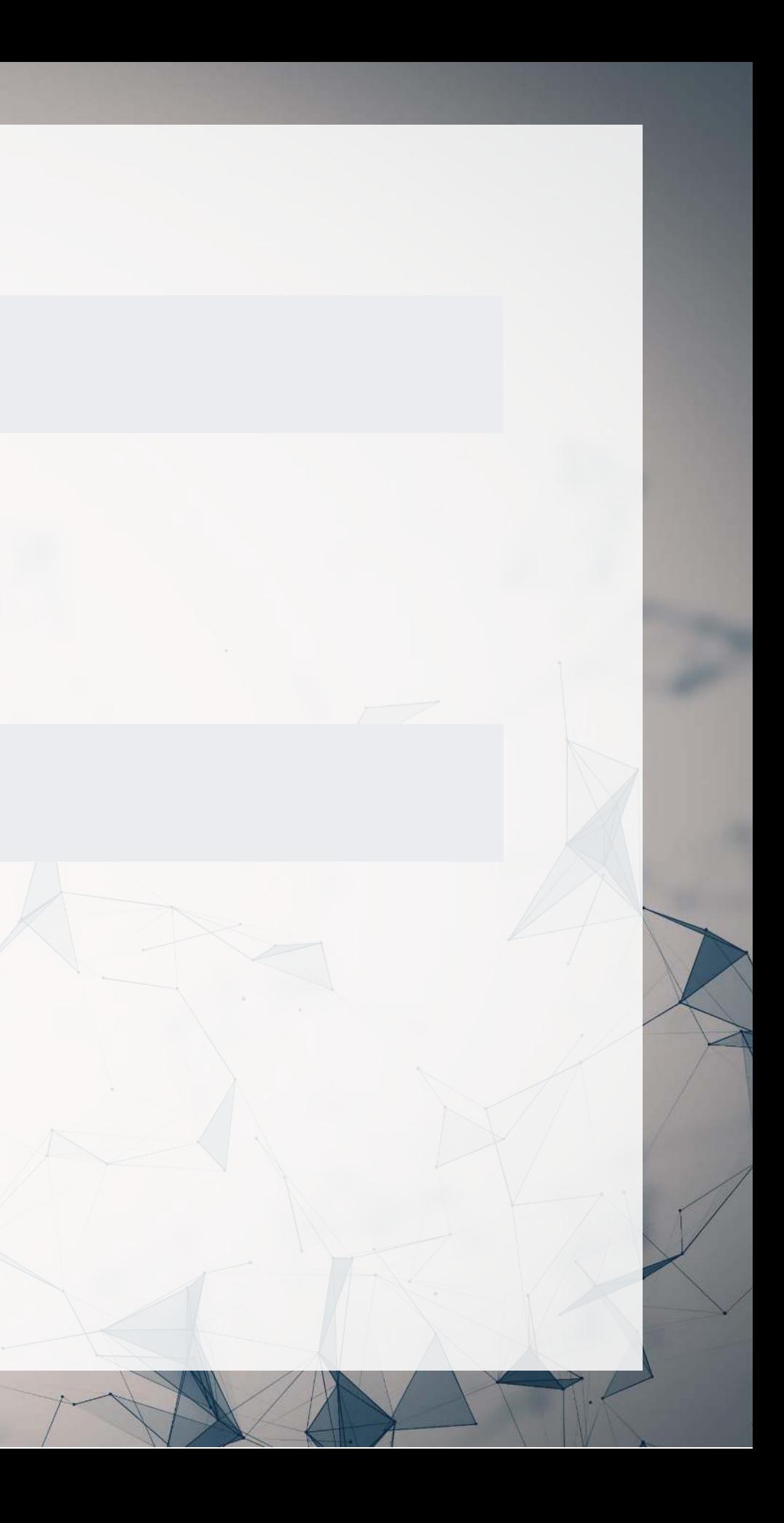

Economics approaches to ML

Useful for measuring impact or effects

11. Text processing 12. Image processing

## Neural networks

These methods can offer powerful methods for measuring phenomenon

- Better understanding message content
- Picking apart images
- Building better classifiers

# **Overview**

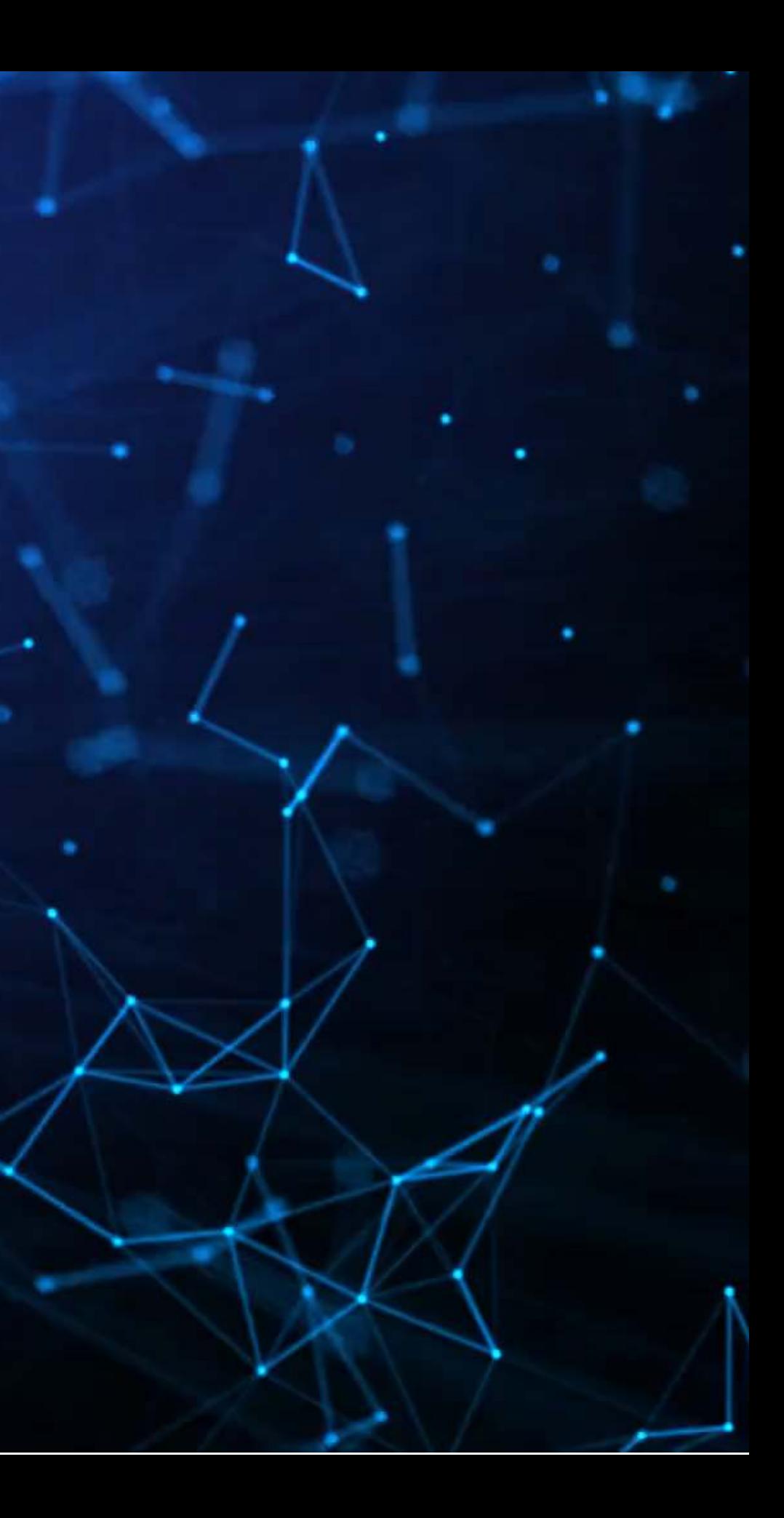

## **Papers**

- A fairly approachable overview of ML methods in economics
- The points the paper makes are applicable broadly in any archival/empirical discipline

- An application of LASSO to a context most should be familiar with: restaurant menus
- Easy to motivate LASSO in this paper more variables than observations!

## Paper 1: Mullainathan and Spiess 2017 JEP

Paper 2: Chahuneau et al 2012

# **Technical discussion: Implementing LASSO**

- 1. Sample splitting
- 2. Cross validation
- 3. What are LASSO and Elastic Net (i.e., regularized regression)
- 4. Implementing them

- Using [glmnet](https://glmnet.stanford.edu/)
- Fast and easy to use
- Nice CV methods built-in

## **Python**

- Using sklearn
- Can be done using built-in CV methods

## **R**

Both Python and R are good for this. Stata is also OK with lassopack.

A worked out solution for each language on my website, data is on eLearn.

# **Main application: A linear problem**

- Idea: Discussion of risks, such as as foreign currency risks, operating risks, or legal risks should provide insight on the volatility of future outcomes for the firm.
- Testing: Predicting future stock return volatility based on 10-K filing discussion

## **Dependent Variable**

上高生

• Future stock return volatility

## **Independent Variables**

A set of 31 measures of what was discussed in a firm's annual report

## This test mirrors Bao and Datta (2014 MS)

# **Secondary application: A binary problem**

- Idea: Using the same data as in Application 1, can we predict instances of intentional misreporting?
- Testing: Predicting 10-K/A irregularities using finance, textual style, and topics

- 17 Financial measures
- 20 Style characteristics
- 31 10-K discussion topics

## **Dependent Variable**

生的的

上高生

Intentional misreporting as stated in 10-K/A filings

## **Independent Variables**

This test mirrors a subset of Brown, Crowley and Elliott (2020 JAR)

3/2 1 1 6据4

# **Paper 1: An overview of applied ML**

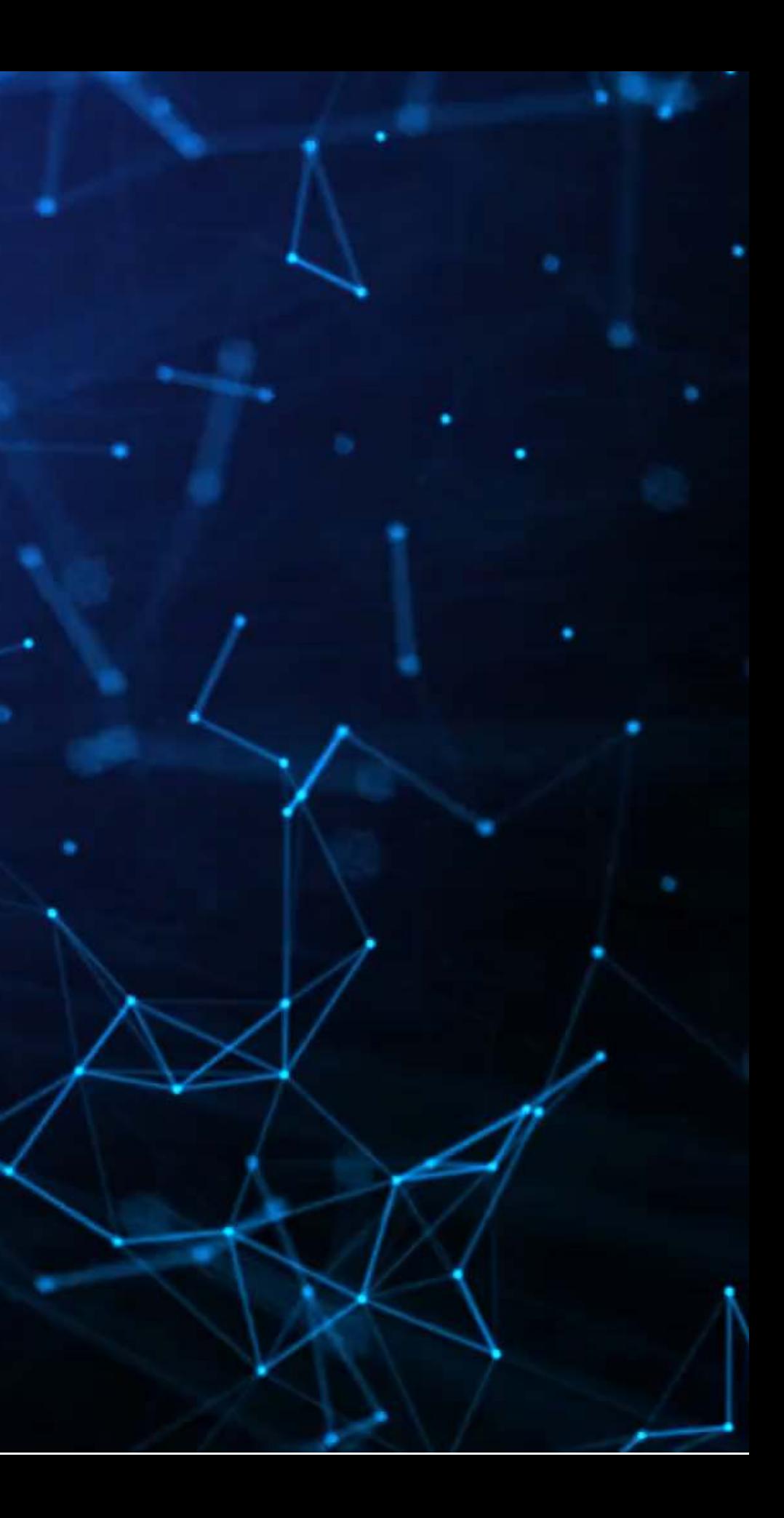

# **Paper 2: ML for panel data**

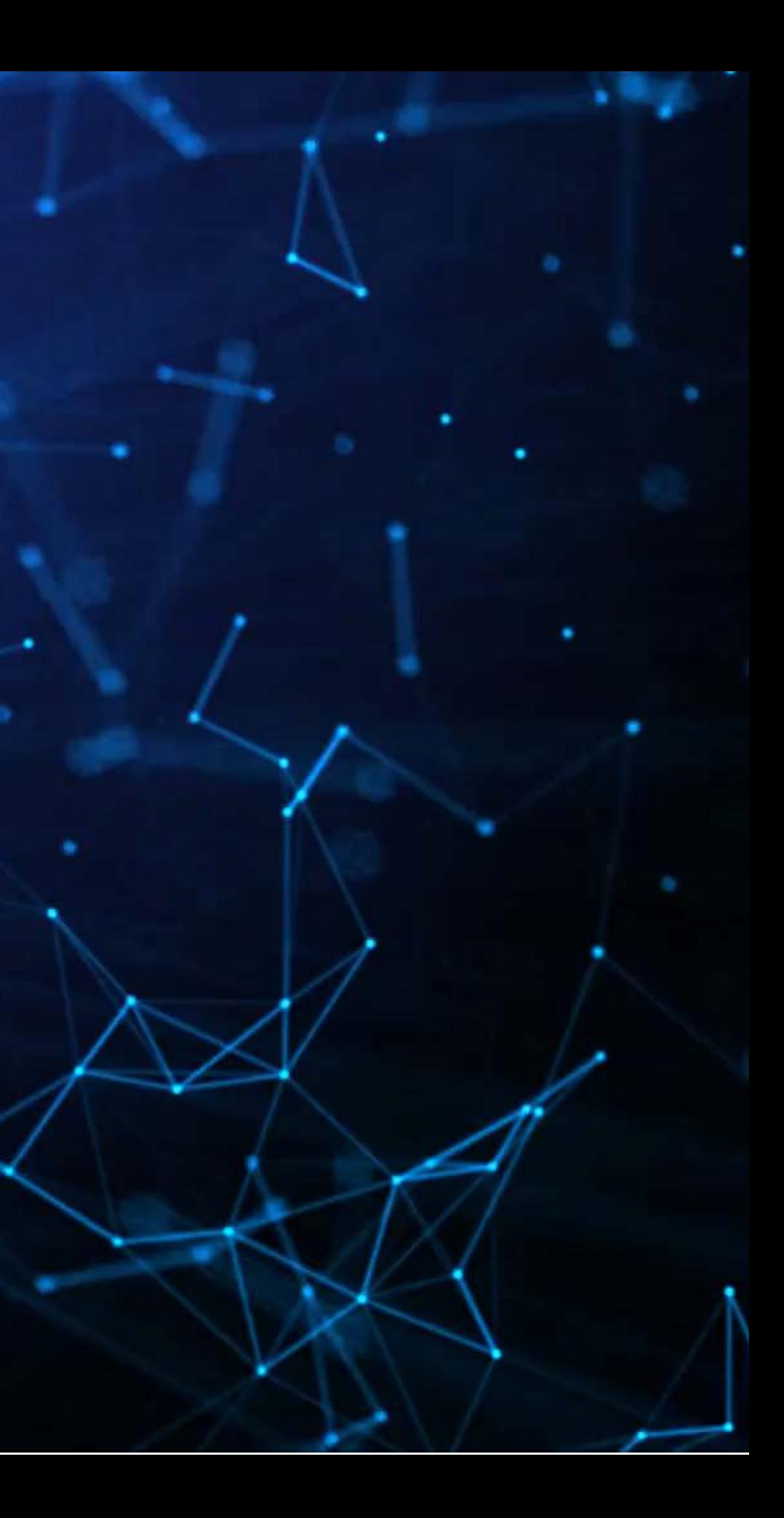

## **Problems of the usual approach**

- For both linear and logistic regression:
	- Easy to have too many covariates
		- Which can lead to high VIFs and multicollinearity
- For logit:
	- Convergence is iffy when using sparse datasets or DVs

How can machine learning help?

1. Some methods directly adress the issues of multicollinearity or having too many covariates (via model selection)

2. Some methods address sparsity well, being robust to binary DVs with sub 10% classes

# **What is LASSO?**

- **L**east **A**bsolute **S**hrinkage and **S**election **O**perator
	- Least absolute: uses an error term like  $|\varepsilon|$
	- **Shrinkage: it will make coefficients smaller** Less sensitive → less overfitting issues
	- **Selection: it will completely remove some variables** Less variables → less overfitting issues
- Sometimes called  $L_1$  regularization
	- $L_1$  means 1 dimensional distance, i.e.,  $|\varepsilon|$

Great if you have way too many inputs in your model or high multicollinearity

Note that  $L_1$  regularization is a standard approach to dealing with inflated VIFs as well!

## **How does it work?**

- Add an additional penalty term that is increasing in the *absolute* value of each  $\beta$ 
	- Incentivizes lower  $\beta$ s, shrinking them
- The selection is part is explainable geometrically in 2D
	- $\blacksquare$  If the MSE level curves hit a corner of the diamond shaped penalty curve, then a coefficient is set to 0

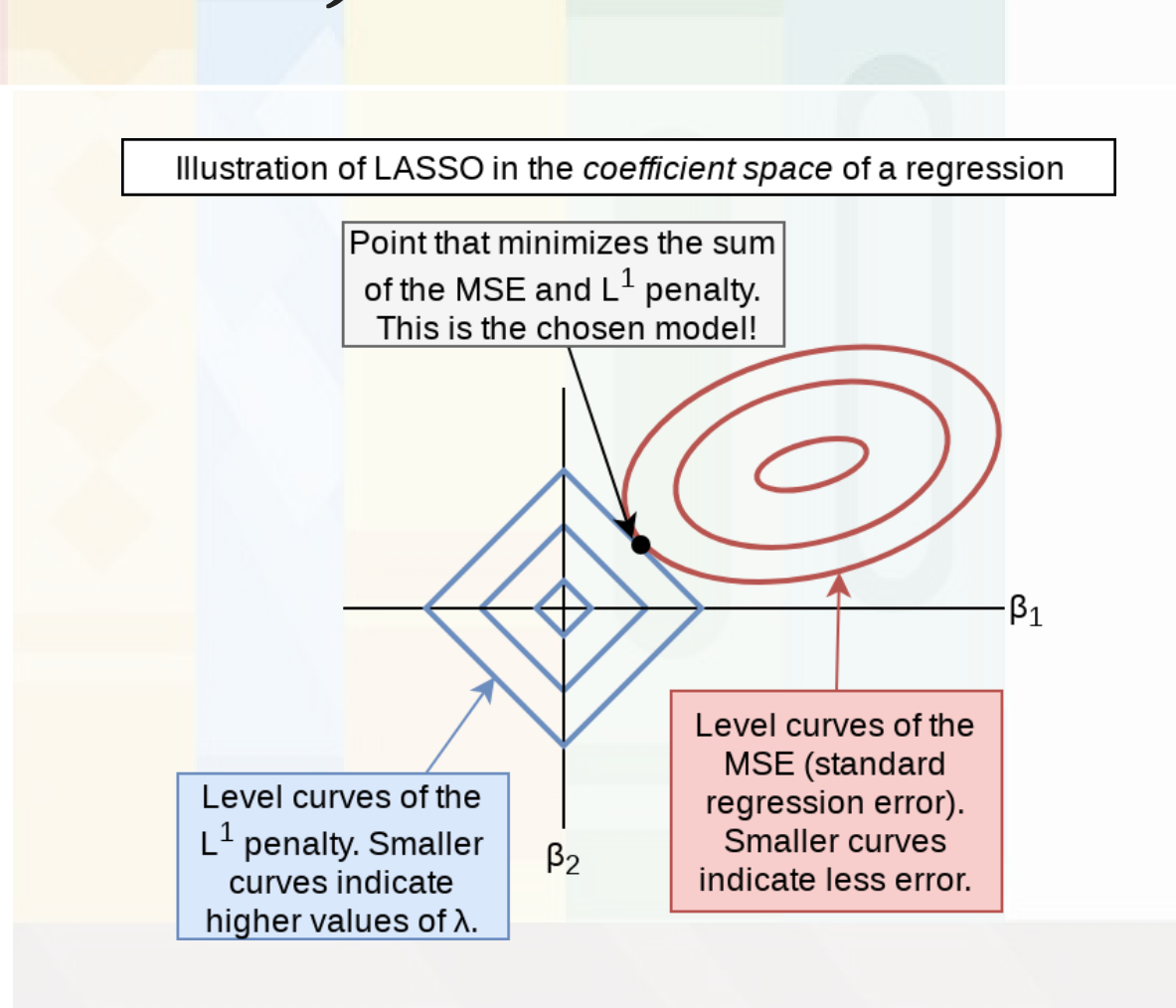

 $\min \left\{ \frac{1}{\epsilon} |\varepsilon|_{2}^{2} + \lambda |\beta|_{1} \right\}$ 

 $\overline{2}$ 

 $|\beta|$ 

β∈R

1

 $\overline{N}$ 

1

 $|\varepsilon|_2^2$ 

# **What about other penalty types?**

**LASSO**  $(L_1)$ 

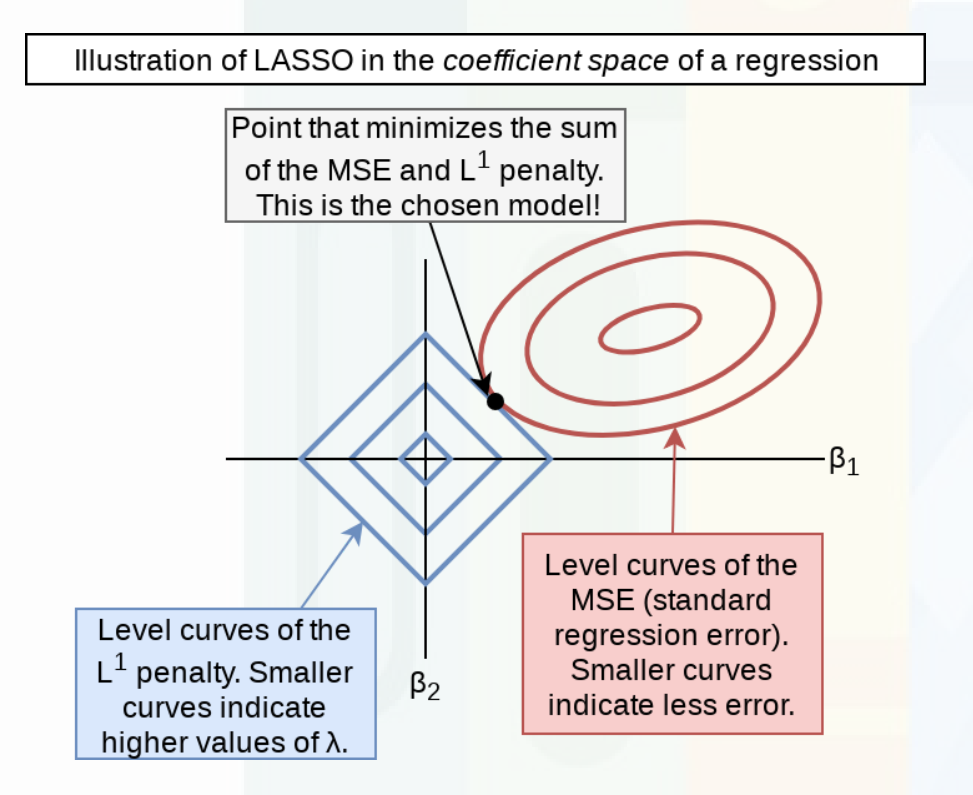

- Decreases coefficient values
	- Makes many of them 0
	- **Increases prediction stability**

## $L_1$ ) Ridge ( $L_2$ )

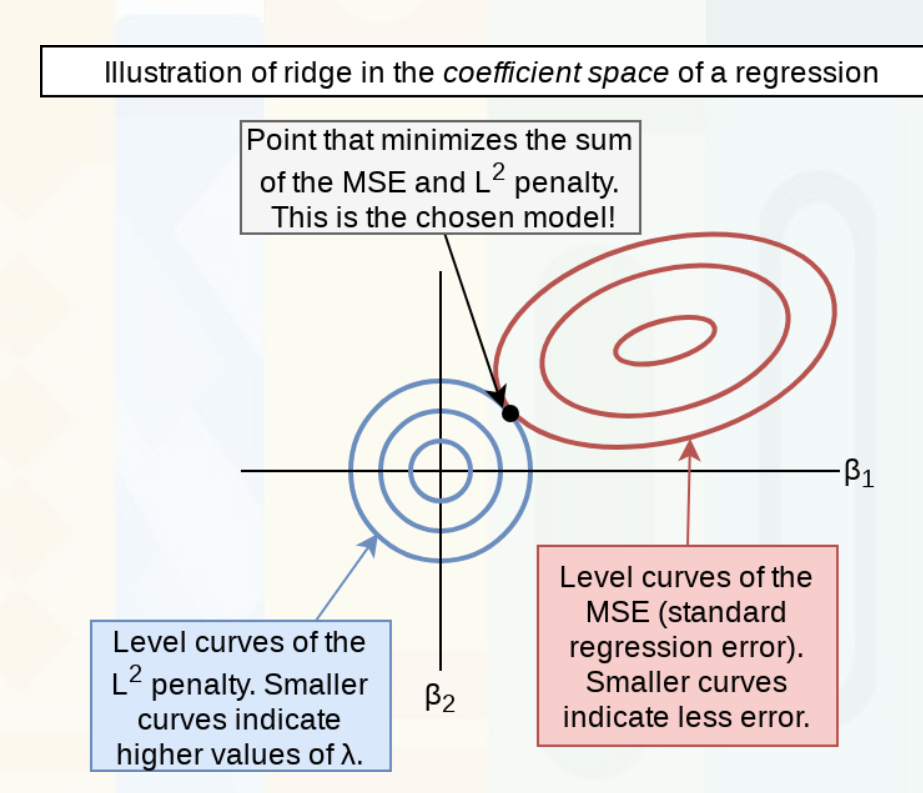

- Decreases coefficient values
	-
	- **EXECUTE:** Less sensitive to outliers

# **Increases prediction stability more**

# **Combining LASSO and Ridge: Elastic Net**

- Elastic Net has both  $L_1$  and  $L_2$ penalties!
- Allows you to optimize the amount of selection effect you want from LASSO and the amount of shrinkage from Ridge
- A generalization of LASSO and Ridge

$$
\min_{\beta \in \mathbb{R}} \left\{ \frac{1}{N}|\varepsilon|_2^2 + \lambda_1 |\beta|_1 + \lambda_2 ||\beta||^2 \right\}
$$

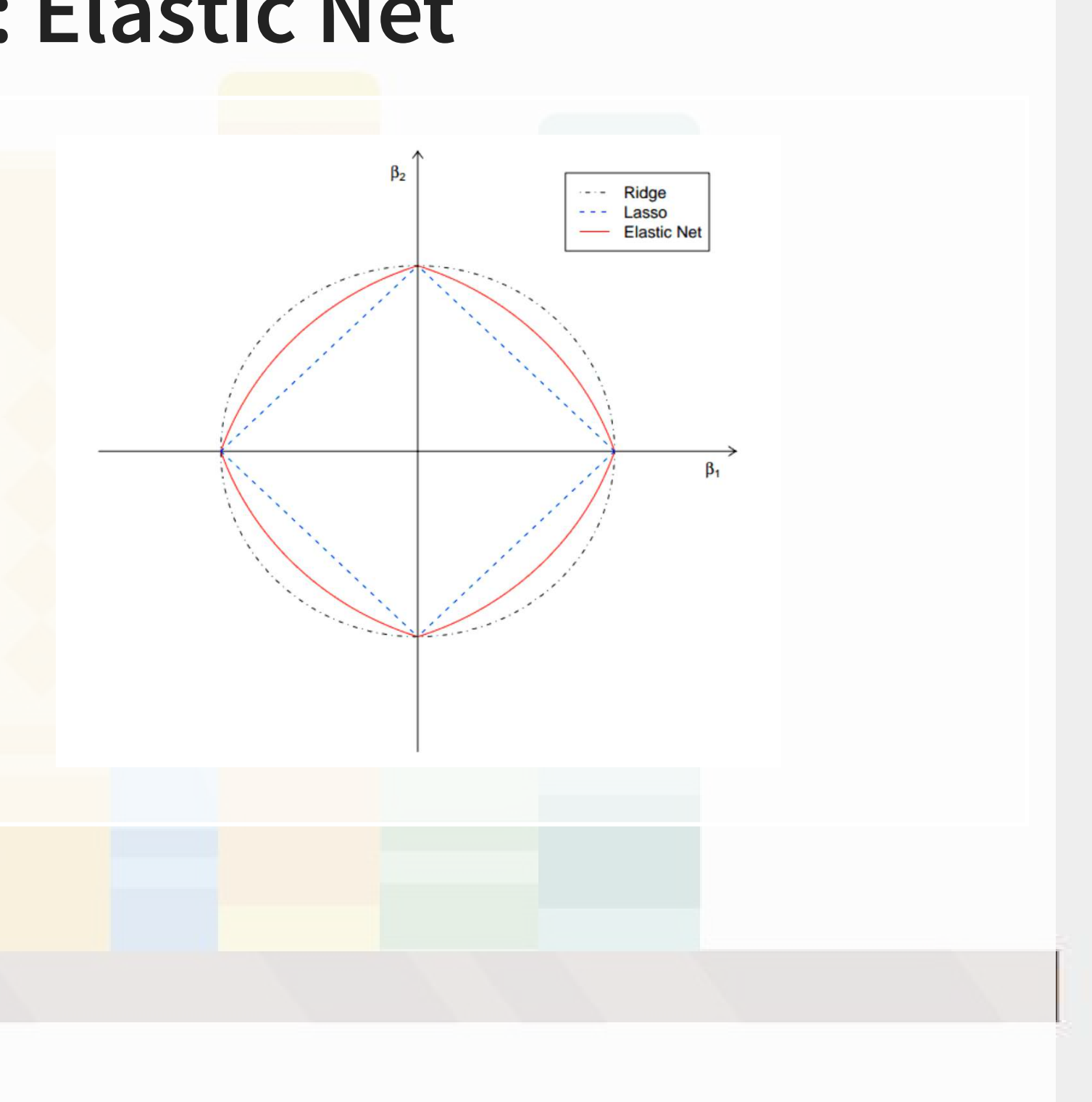

# **Technical: Preparation**

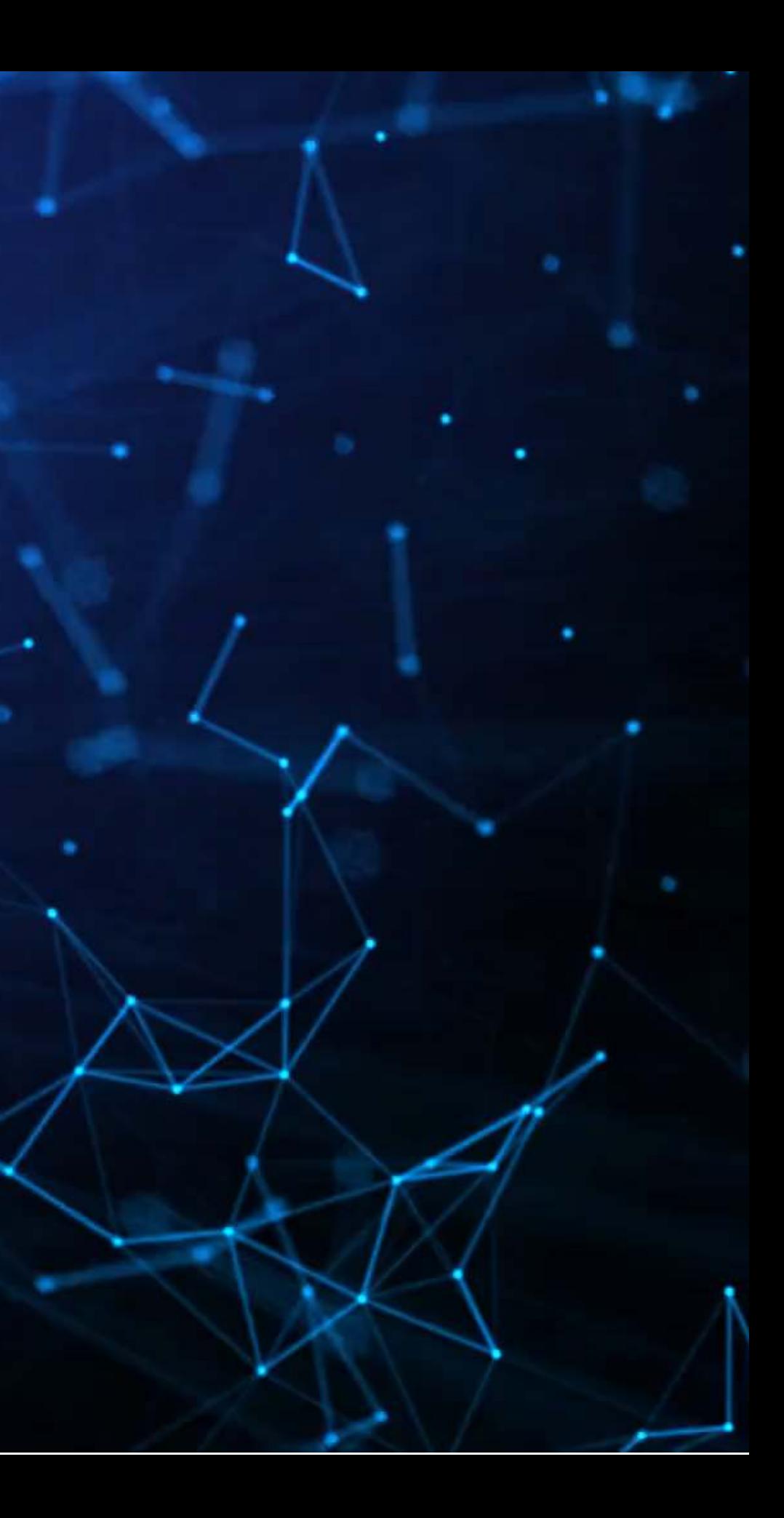

# **Importing data**

- Python: We can use pandas to import the data set
- R: We can use tidyverse to import the data set
- Compressing a csv file can save 50-90% of the storage space of the file

- Note:
	- SAS, python pandas, and R can all handle . csv.gz and . csv.zip files
	- Stata is a bit tedious here, requiring uncompressing first
		- Either use your file manager or using Stata's unzipfile command

df = pd.read\_csv('../../Data/S1\_data.csv.gz')

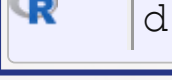

 $df = read\_csv('../. / Data/S1\_data.csv.gz')$ 

# **Validating predictive analyses**

- · Ideal:
	- Withhold the last year (or a few) of data when building the model
	- Check performance on hold out sample
	- $\blacksquare$  This is out of sample testing
	- Ensure that the data is independent across time!

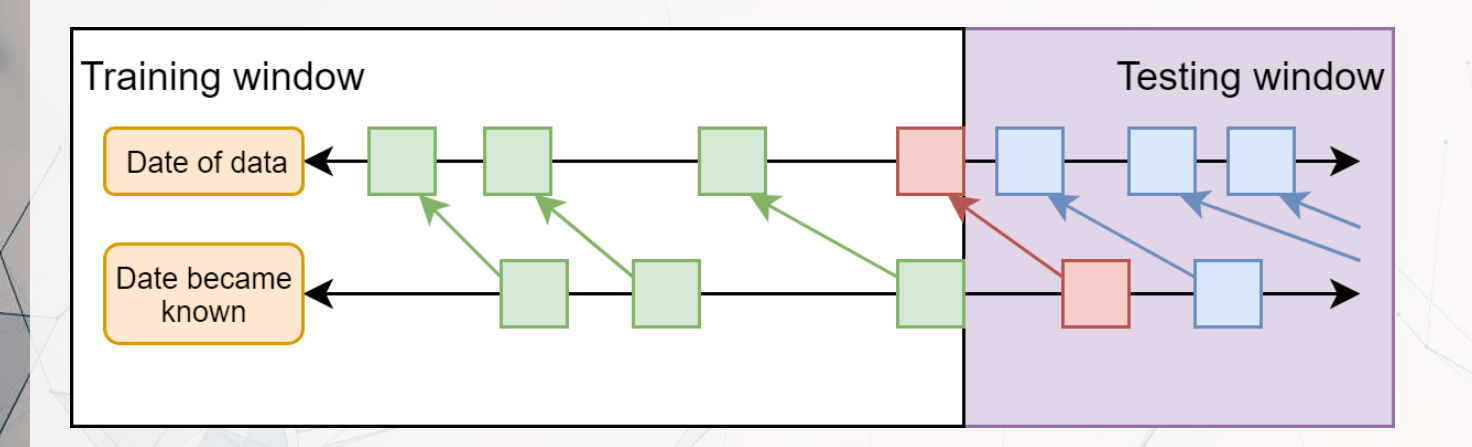

- Sometimes acceptable:
	- Withhold a random sample of data when building the model
	- **EXECUTE:** Check performance on hold out sample
	- **Potential problems with correlations between hold out sample and training sample**

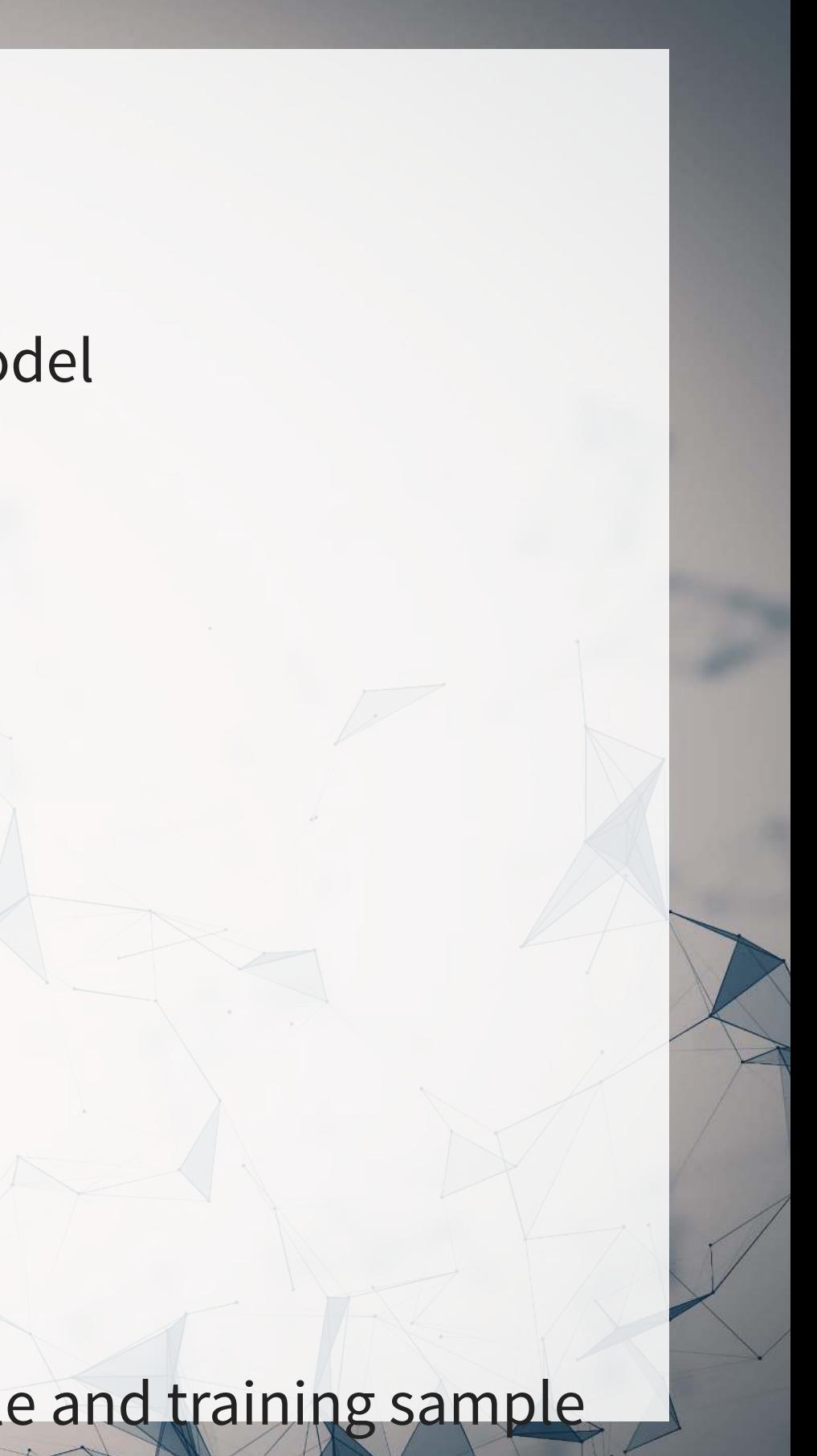

# **Training vs. testing split**

- A simple approach is to split by time
- Check which years are in the data using . unique ()

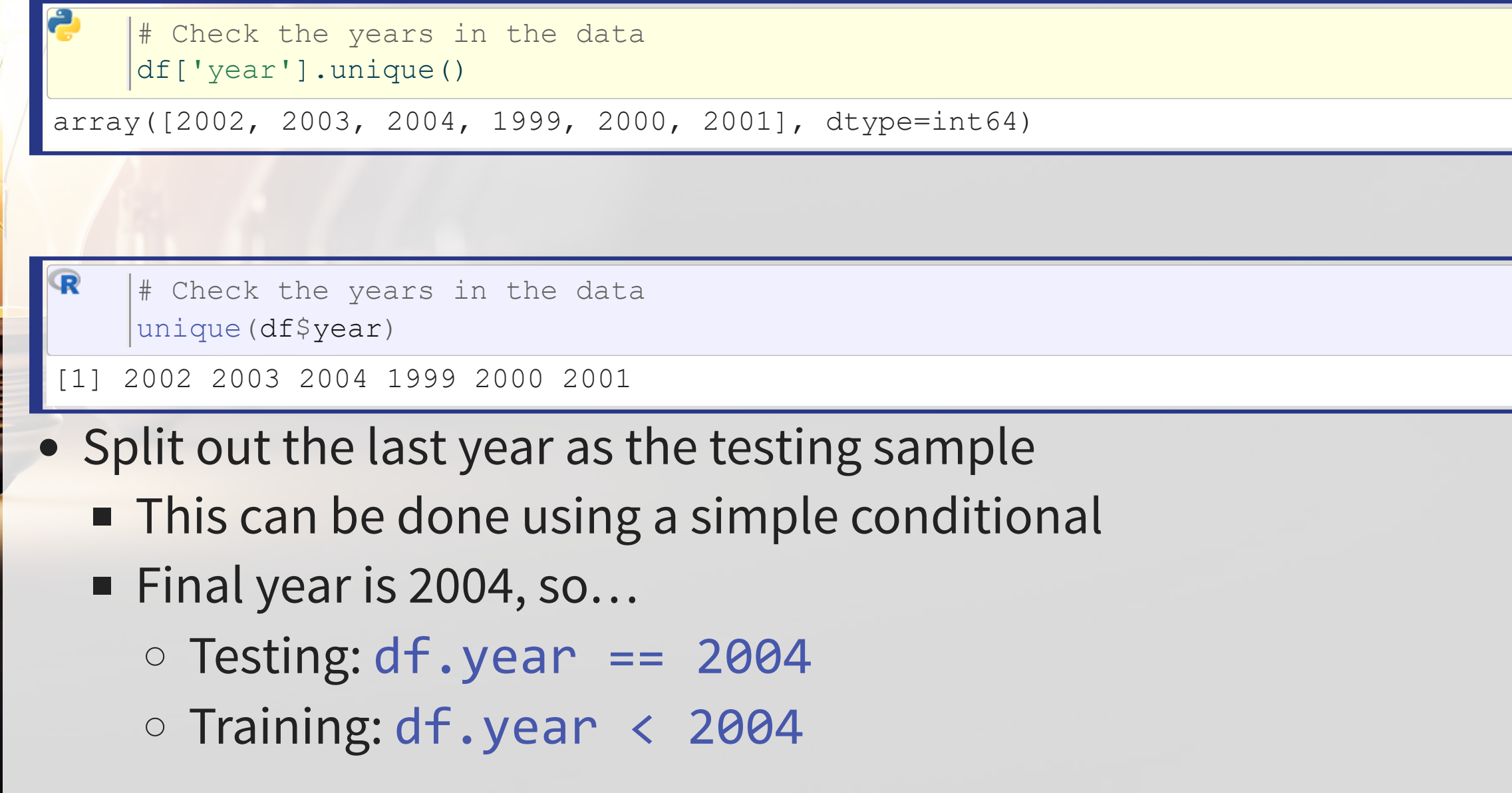

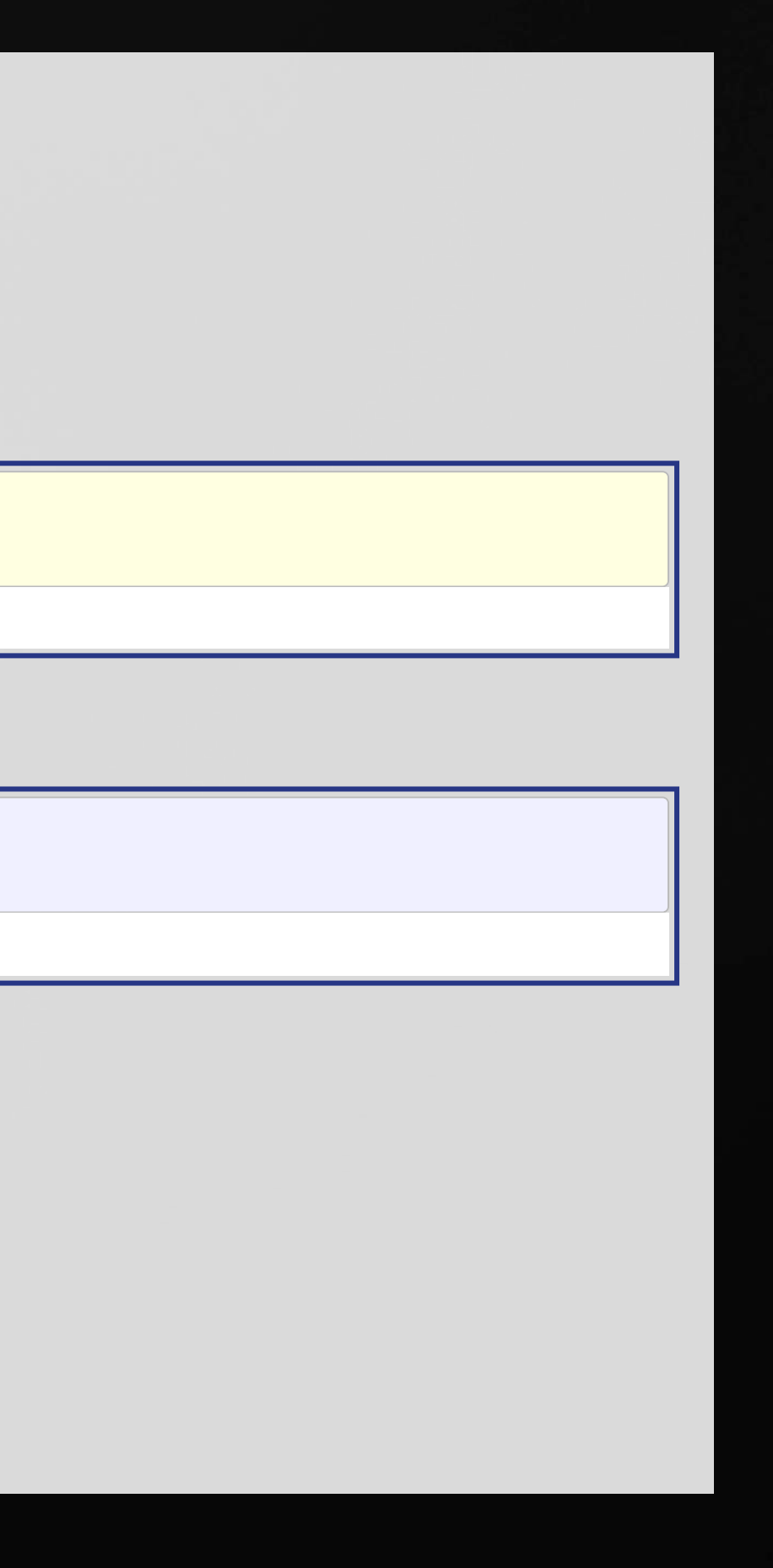

## **Splitting the sample**

```
# Subset the final year to be the testing year
train = df [df.year < 2004]\text{test} = df[df.year == 2004]print(df.shape, train.shape, test.shape)
```
(14301, 198) (11478, 198) (2823, 198)

 $\mathbf{R}$ # Subset the final year to be the testing year train  $<-$  df  $\gg$  [filter](https://rdrr.io/r/stats/filter.html)(year  $<$  2004) test  $<-$  df  $\gg$  [filter](https://rdrr.io/r/stats/filter.html) (year == 2004) print [\(](https://rdrr.io/r/base/nrow.html)c (nrow (df), nrow (train), nrow (test)))

[1] 14301 11478 2823

• Note that the number of rows in df is the same as the sum of rows in train and test

# **Aside: Random testing sample**

- In python, Scikit-learn (sklearn) can handle this robustly
	- Scikit-learn is a package focused on simple machine learning methods
- Since random sampling is common in ML, Scikit-learn provides multiple ways to handle this.
	- The function is sklearn.model selection.train test split()
	- Optionally you can stratify across classes in your data using the stratify= parameter
- In R, [caret](https://github.com/topepo/caret/) can handle this well using the createDataPartition() function

# **Technical: Running simple regressions**

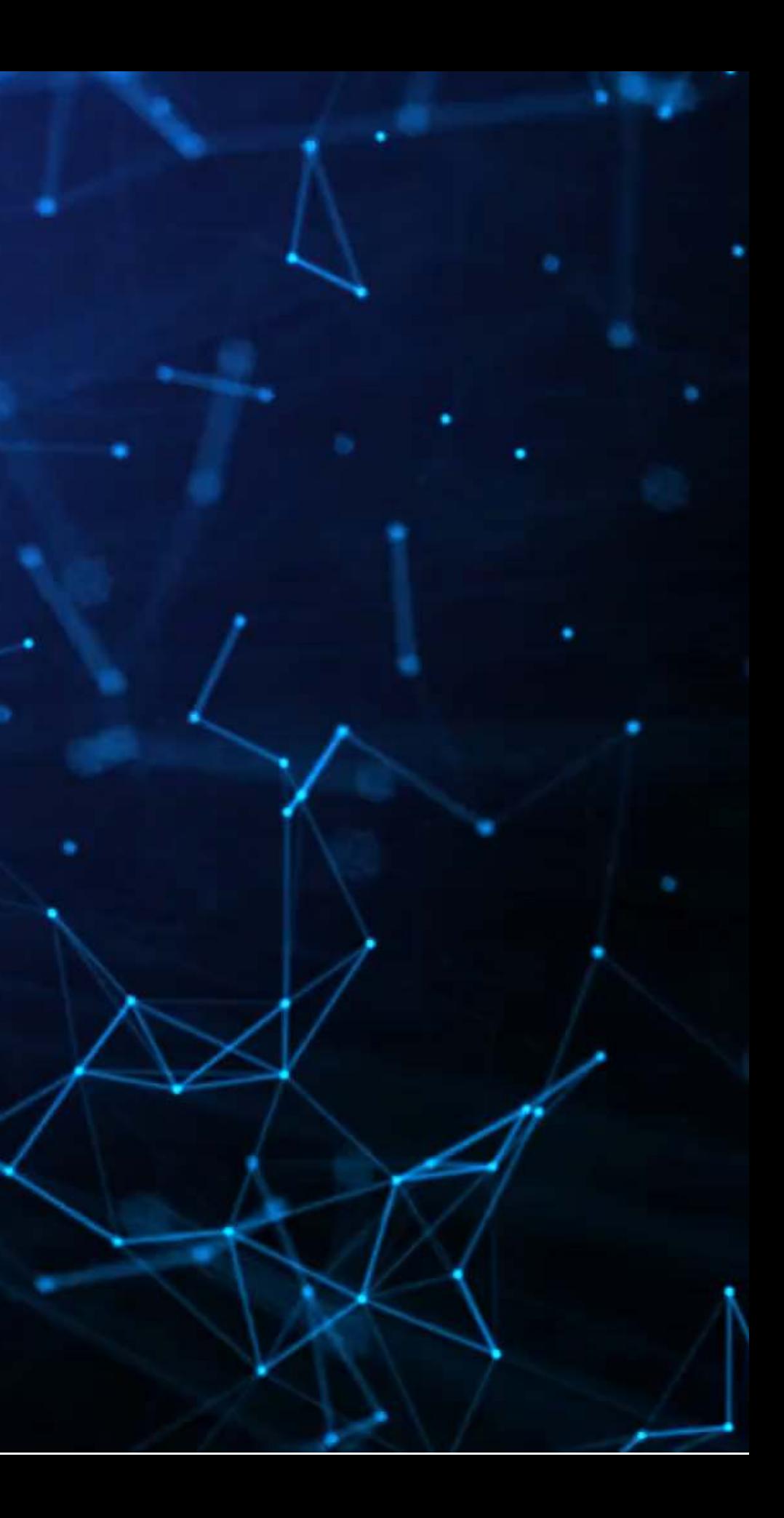

# **Using Statsmodels in Python**

- The statsmodels package provides a suit of basic regression functions
- It supports most standard statistical approaches
	- OLS, Logit, GLM, Probit, Poisson, ARIMA, etc.
- It includes some other interesting functions as well, such as:
	- Imputation methods (e.g., MICE), GAMs, Quantile regression, Markov switching, etc.
- There are 2 interfaces to the package:
	- 1. statsmodels.formula.api (usually imported as smf) pandas-friendly
	- 2. statsmodels.api (usually imported as sm) requires data to be formatted differently

# **Linear regression (OLS)**

• Unlike most statistical software, regressions in statsmodels require multiple steps.

 $|formula = 'sdvol1 \sim ' + ' + ' .join(vars topic[0:-1])$ model = smf.ols(formula=formula, data=train)

• Note the use of  $\sim$  as the equals sign in the equation

Step 1: specify the regression structure

Step 2: Run the regression

 $fit1 = model.fit()$ 

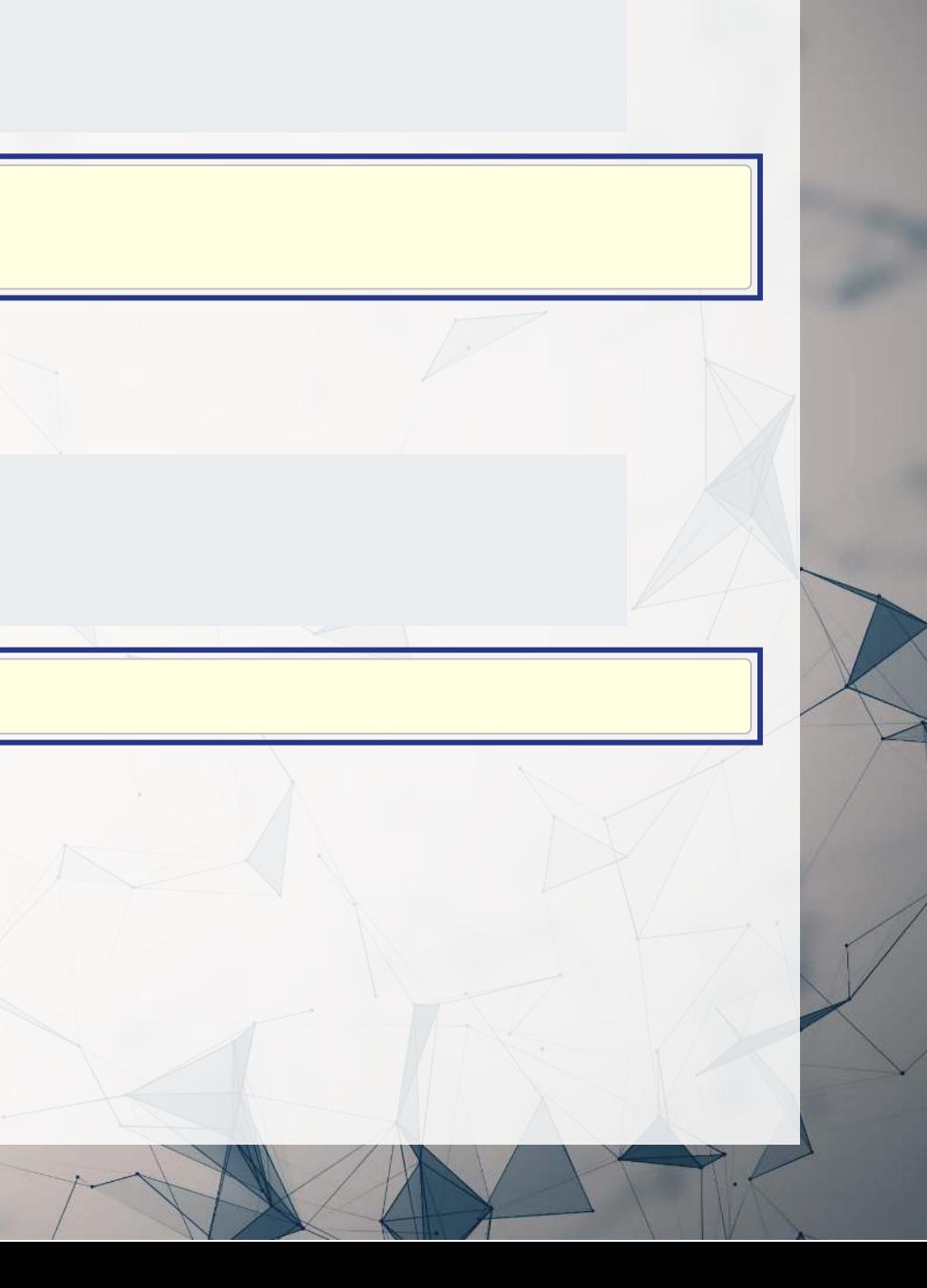

## **Linear regression (OLS)**

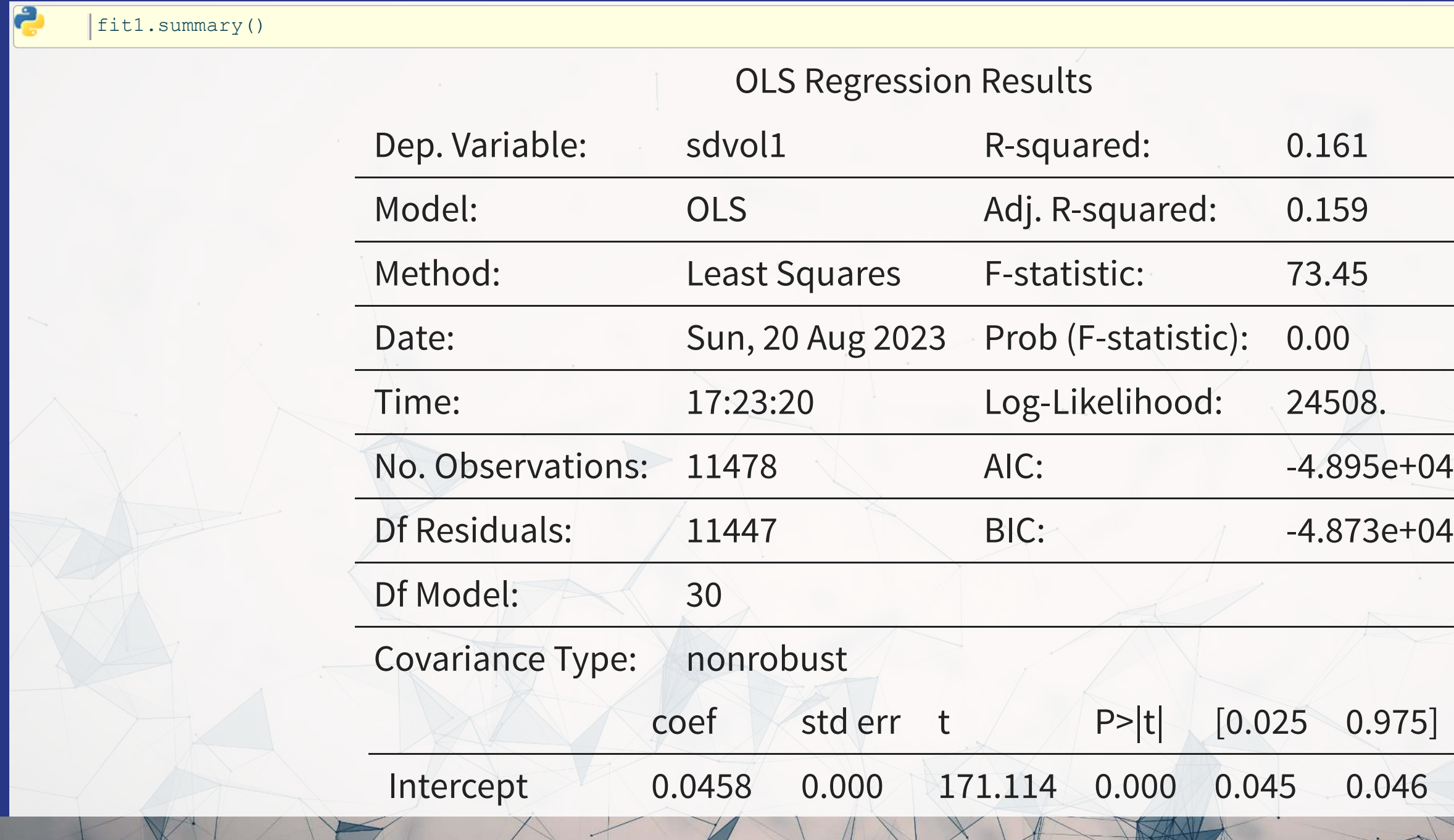

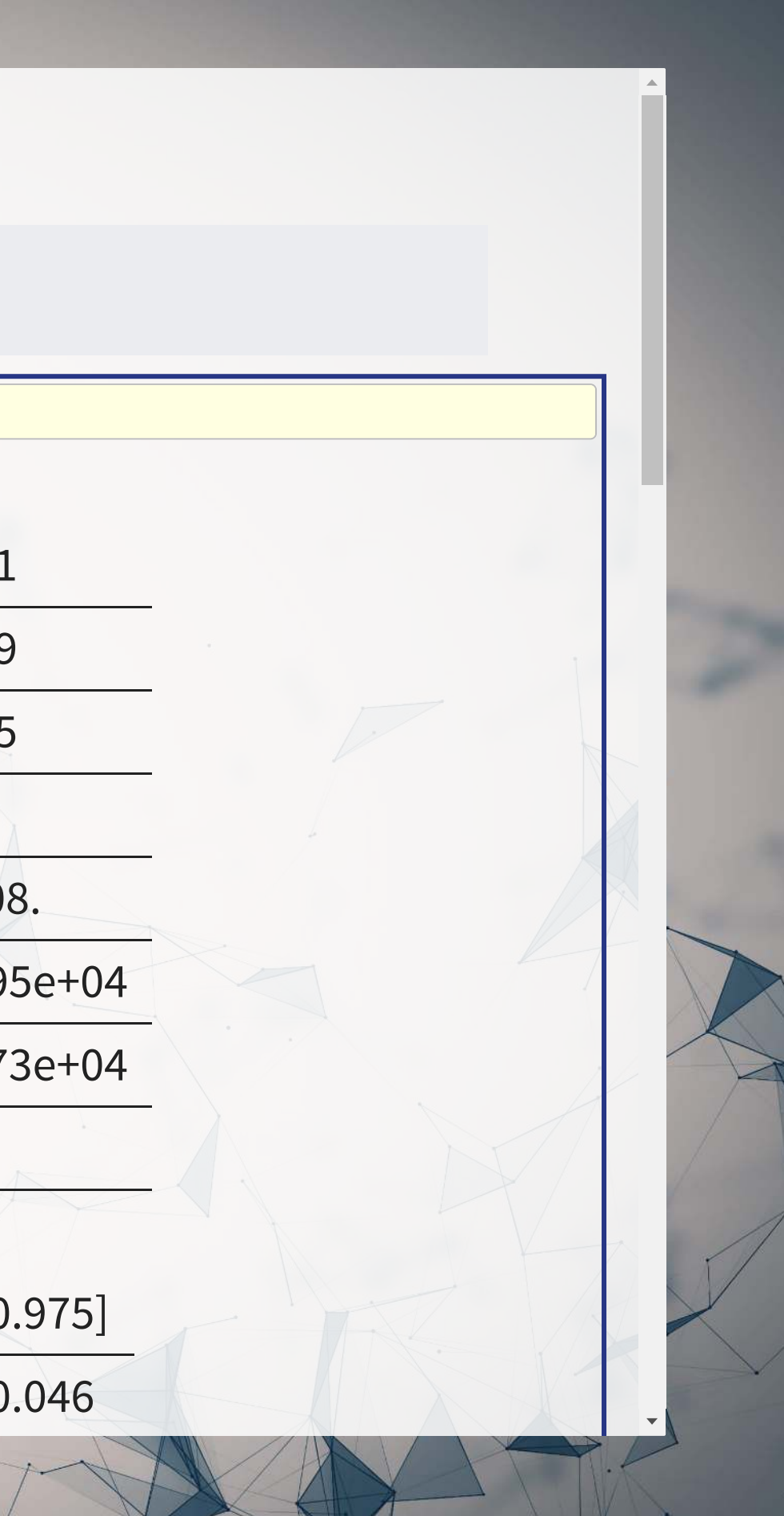

## Step 3: Output the results (optional)

## **Base R**

## Fitting regressions is straightforward in R

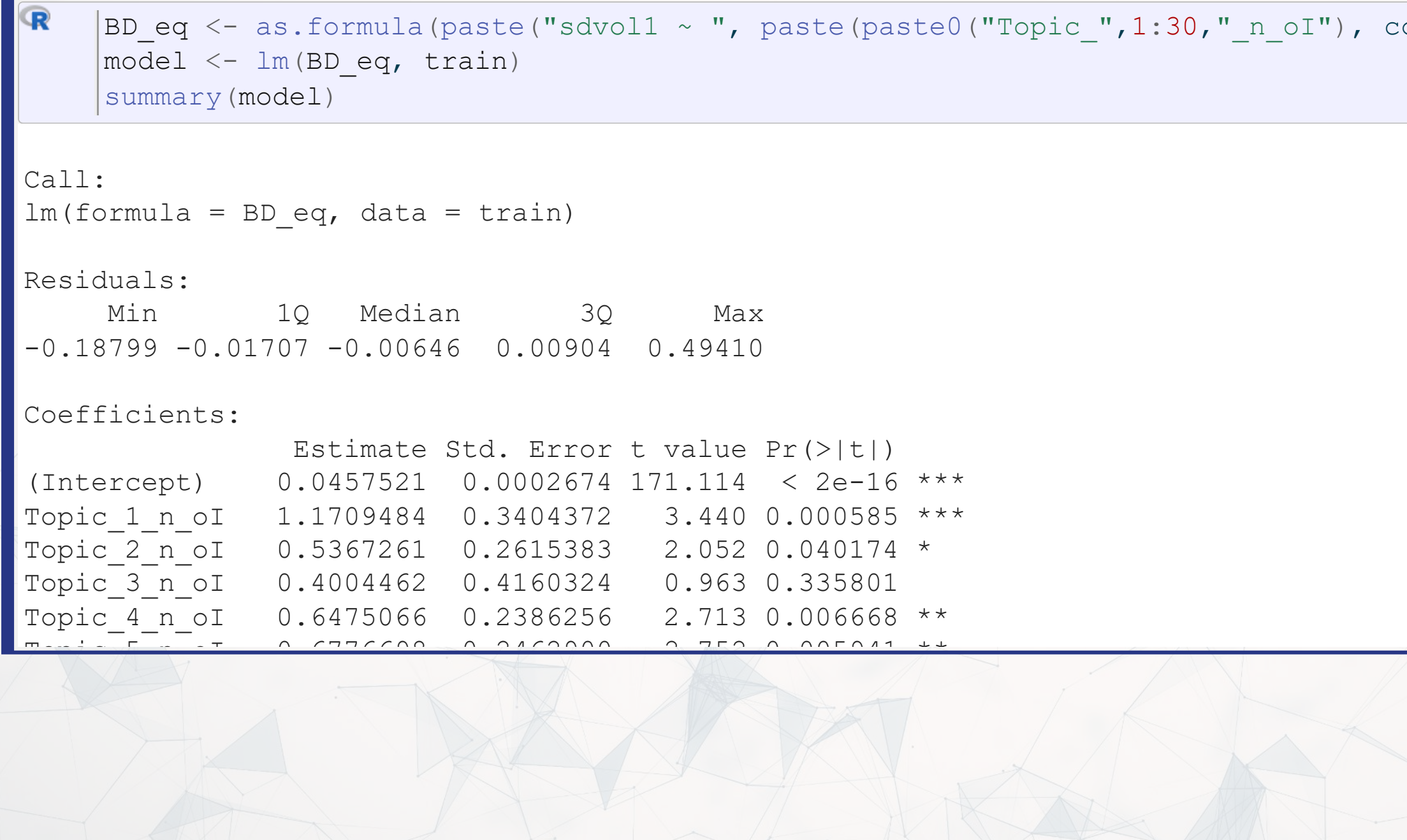

## ollapse=" + "), collapse=""))

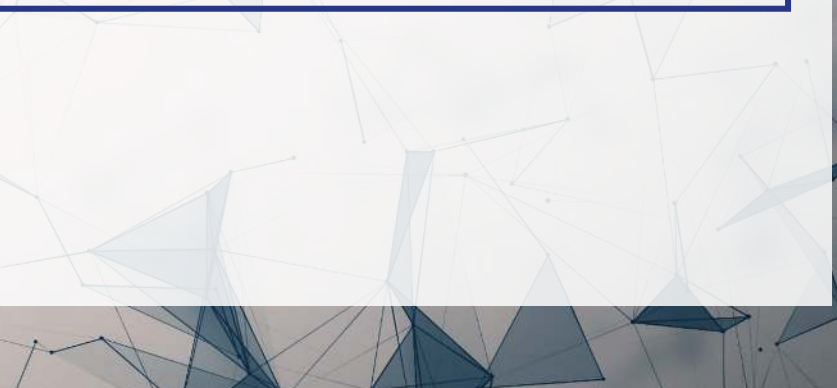

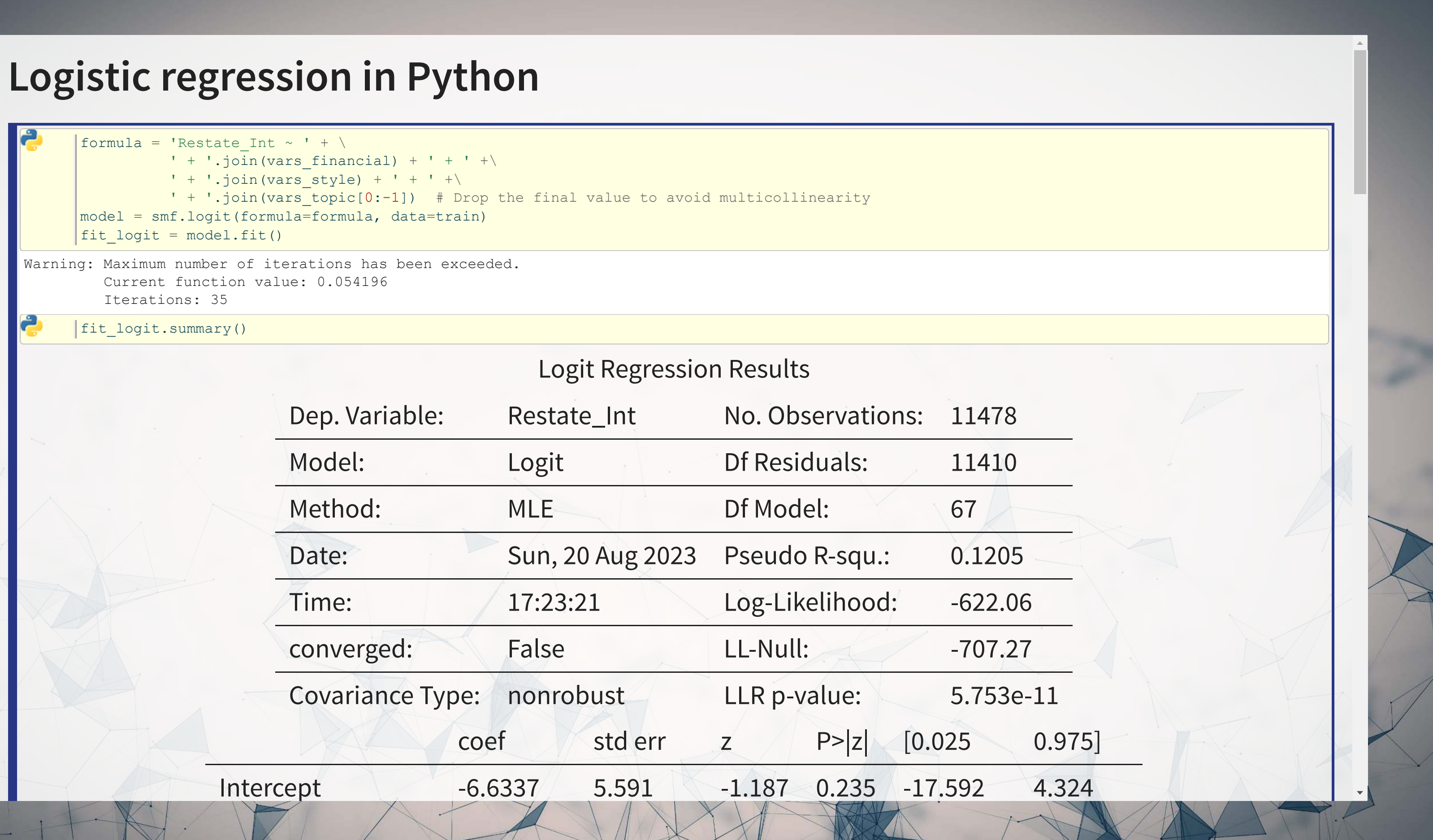

## **Logistic regression in R**

```
R
      (paste("Restate_Int ~ logtotasset + rsst_acc + chg_recv + chg_inv +
       soft_assets + pct_chg_cashsales + chg_roa + issuance +
        oplease_dum + book_mkt + lag_sdvol + merger + bigNaudit +
        midNaudit + cffin + exfin + restruct + bullets + headerlen +
        newlines + alltags + processedsize + sentlen_u + wordlen_s +
       paralen s + repetitious p + sentlen s + typetoken +
       clindex + fog + active p + passive p + lm negative p +lm positive p + allcaps + exclamationpoints + questionmarks + ",
      paste(paste0("Topic_",1:30,"_n_oI"), collapse=" + "), collapse=""))
```
model\_logit <- [glm](https://rdrr.io/r/stats/glm.html)(BCE\_eq, train, family="binomial")

[summary](https://rdrr.io/r/base/summary.html)(model\_logit)

## Call:

 $glm(formula = BCE eq, family = "binomial", data = train)$ 

Coefficients:

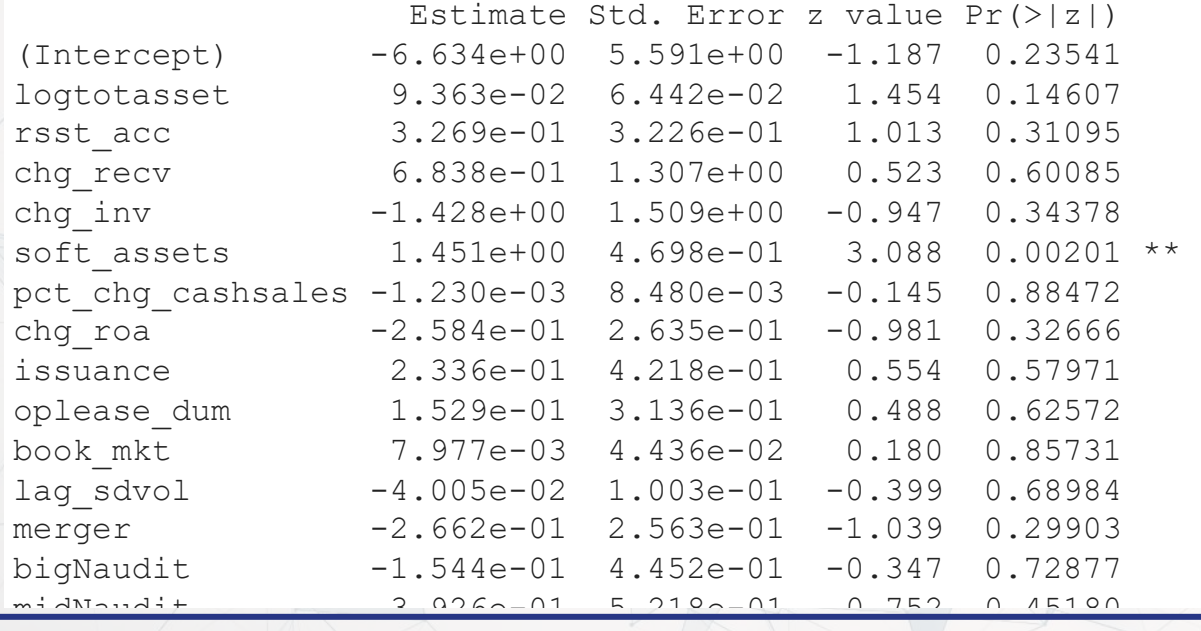

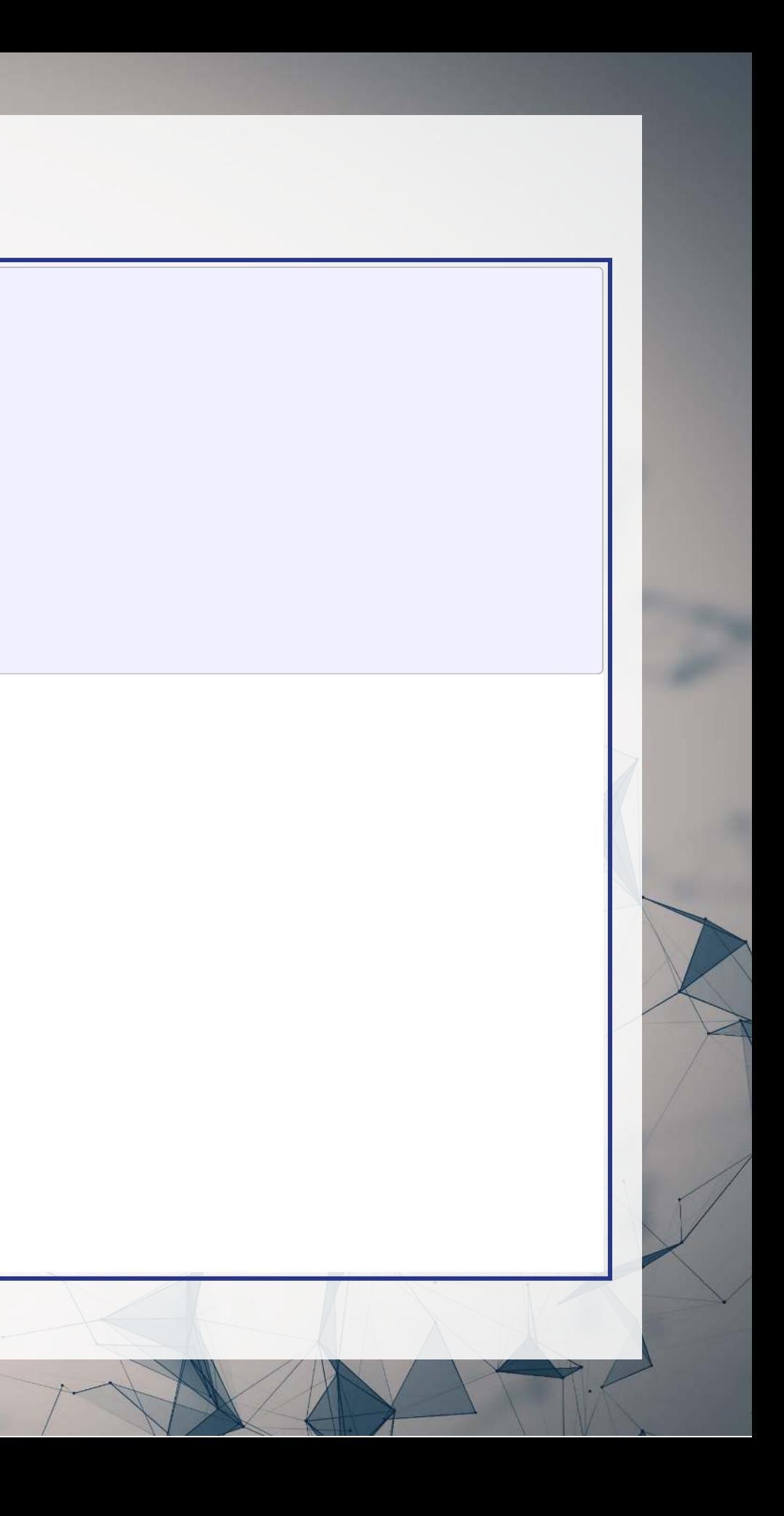

# **Technical: Measuring predictive performance**

# **Linear predictive power**

- The 2 methods that are most often used are:
	- RMSE: Root Mean Squared Error
	- **MAE: Mean Absolute Error**

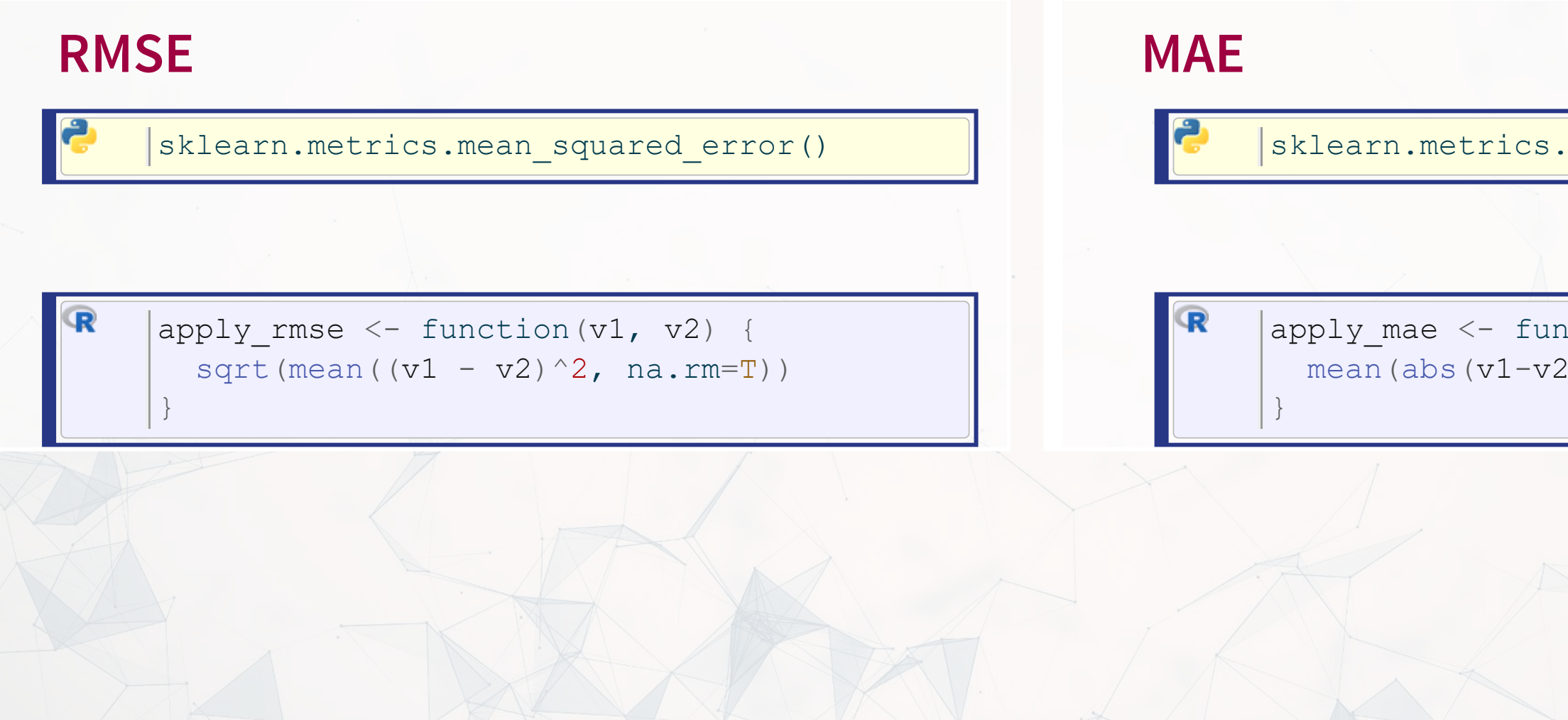

## mean\_absolute\_error()

 $\text{action}(v1, v2)$  {  $),$ na.rm=T)

# **Logistic predictive power**

- For logistic regression, ROC AUC is a good measure
- Use sklearn in python or yardstick in R

Y hat test = fit logit.predict(test) auc = metrics.roc auc score(test.Restate In $\overline{ }$ Y\_hat\_test)

test\$Y\_hat\_test <- [predict](https://rdrr.io/r/stats/predict.html)(model\_logit,test type="response") auc out <- test %>% roc\_auc(Restate\_Int f, # must be a factor Y hat test, event level='second')

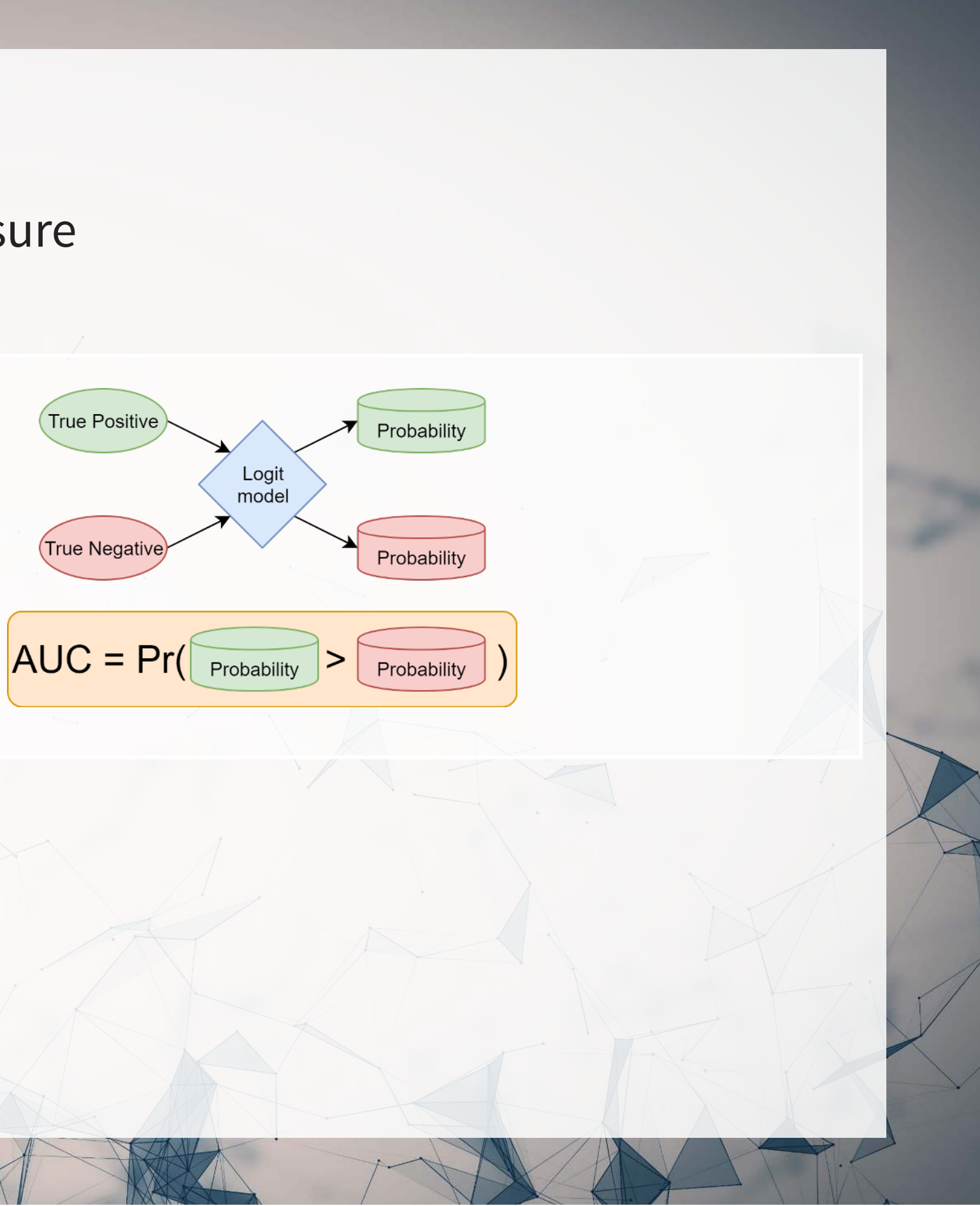

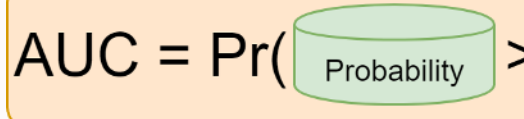

```
# Logit, out-of-sample
Y hat test = fit logit.predict(test)
auc = metrics.roc_auc_score(test.Restate_Int, Y_hat_test)
```
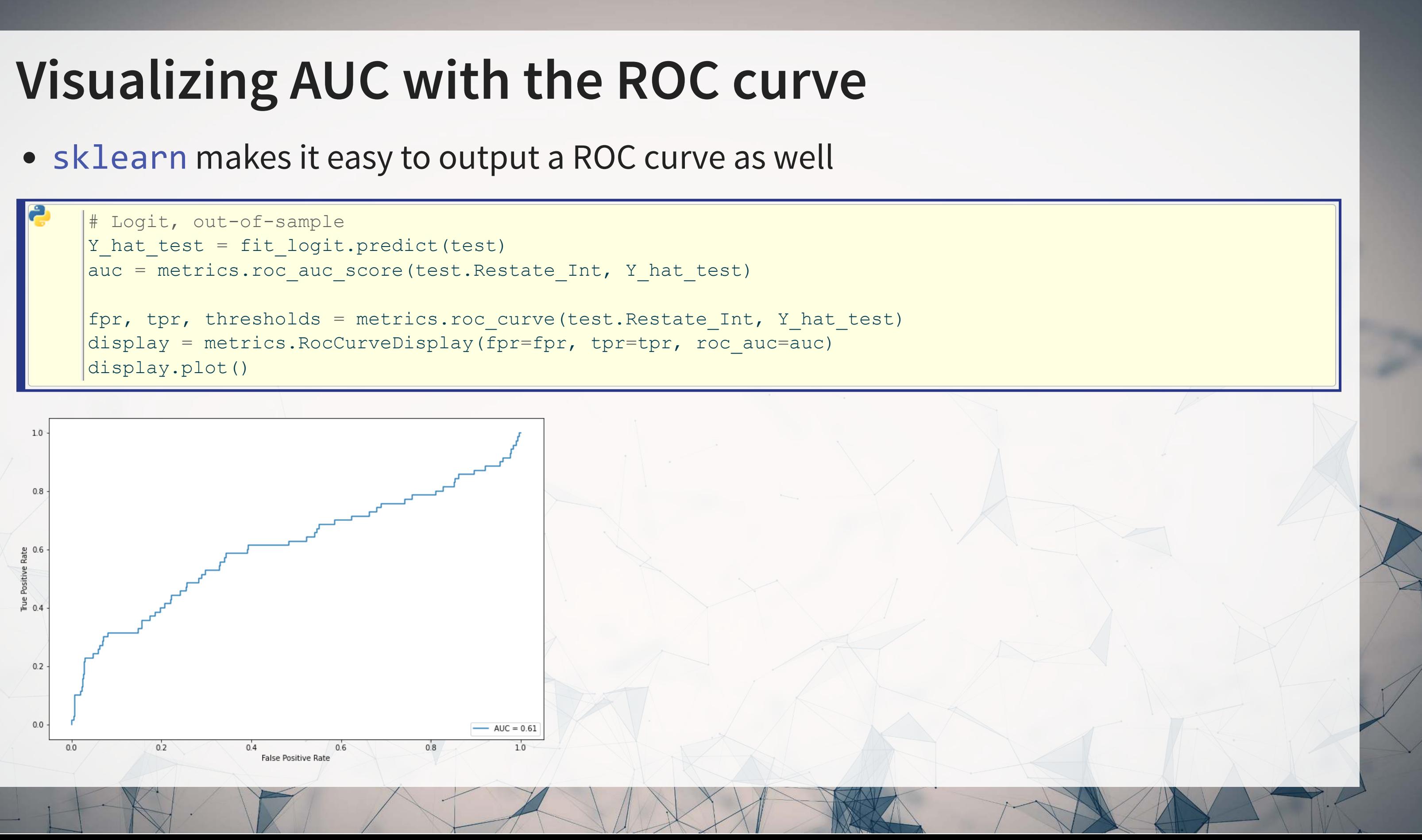

## **Using yardstick in R**

 $\mathbf \mathbf{R}$ test\$Y\_hat\_test <- [predict](https://rdrr.io/r/stats/predict.html)(model\_logit, test, type="response") test %>% roc\_curve(Restate\_Int\_f, Y\_hat\_test, event\_level='second') %>% autoplot()

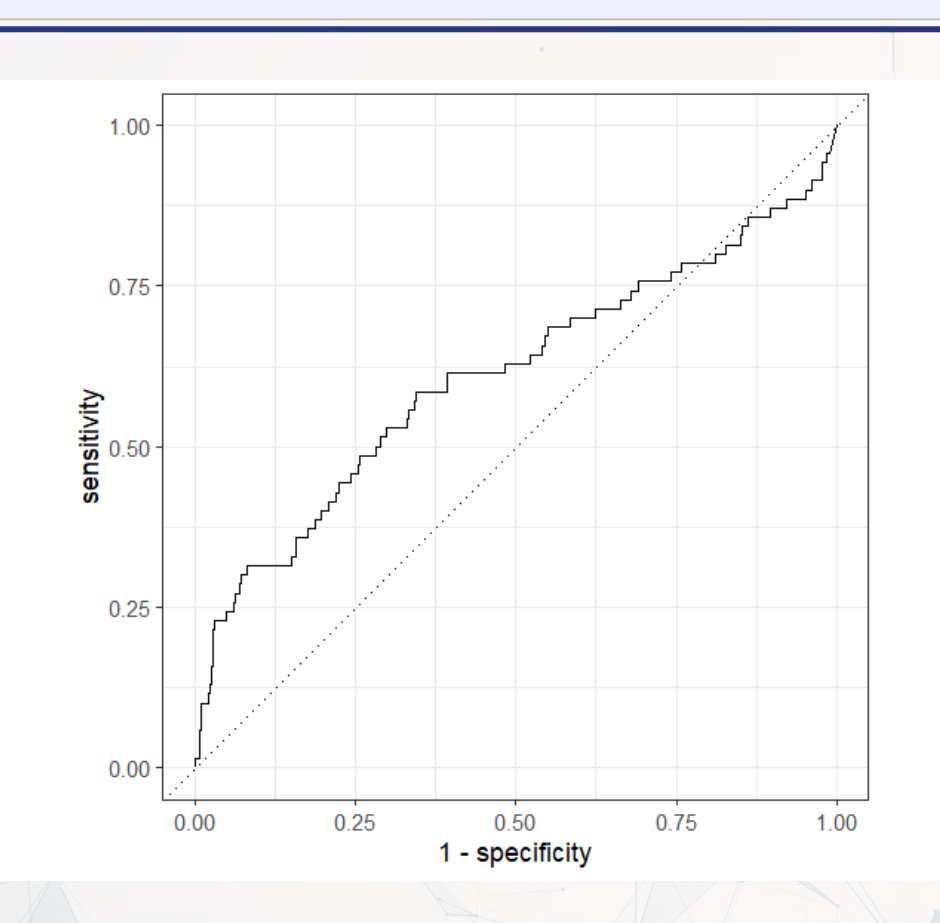

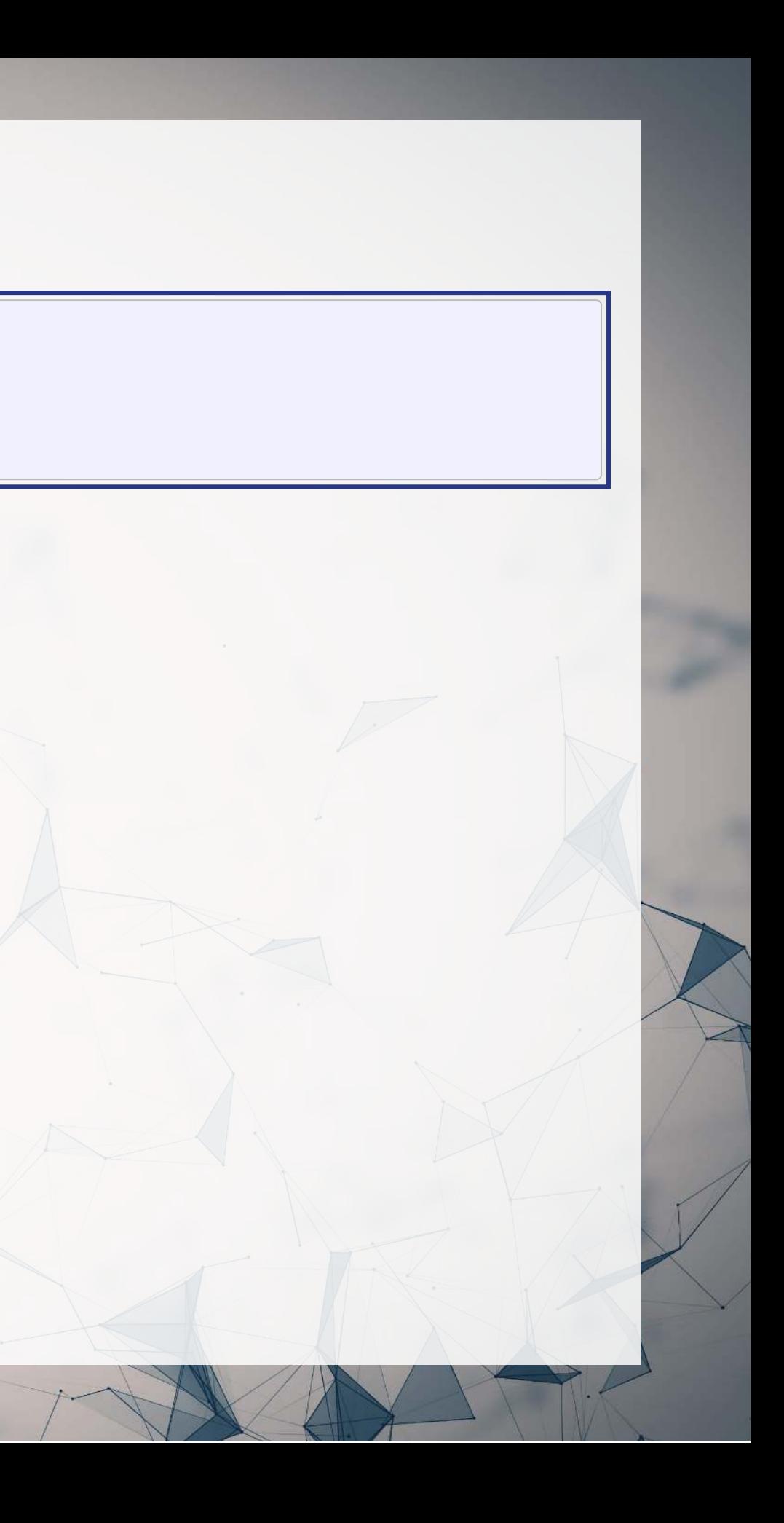

# **Technical: Implementing LASSO (linear)**

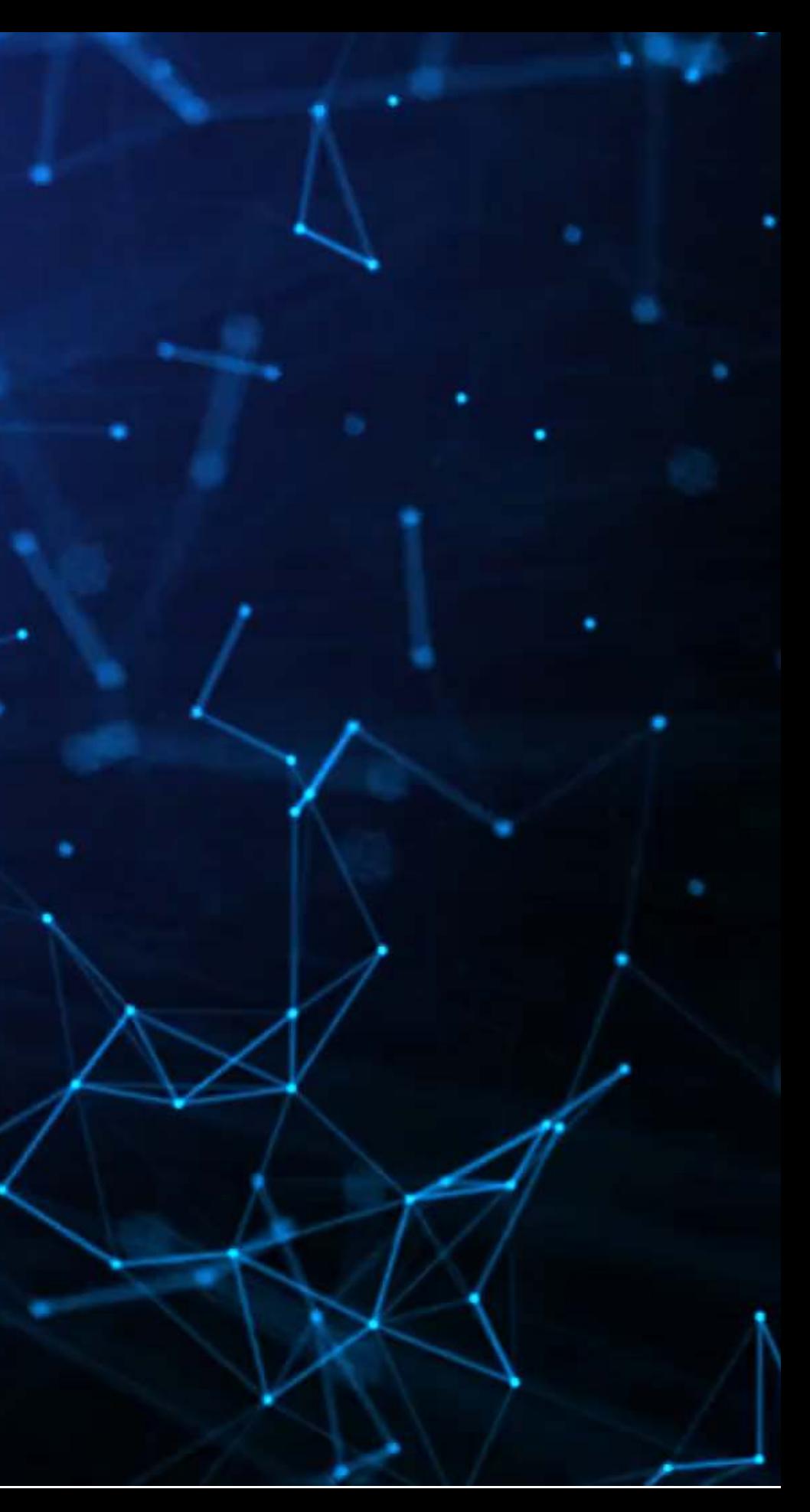

# **Using python: Setting up to use Scikit-Learn**

- Scikit-learn, like many machine learning packages, expects separate data sets or matrices for DVs and IVs
- LASSO, Ridge, and Elastic net are also particular about data format:

- sklearn.preprocessing.StandardScaler() defaults to transforming to Z-scores
- Applying .  $fit()$  with data makes it calculate the mean and SD of each column
- Applying . transform() with data applies the Z-score based on the fitted parameters
	- Avoids any look-ahead bias in our testing sample!

Every input should be normalized to a Z-score! (python-specific requirement)

• Scikit-learn has this all built in, so it will be easy

```
vars = vars topic
scaler X = preprocessing.StandardScaler()
scaler X.fit(train[vars])
train X linear = scaler X.transform(train[vars])
test X linear = scaler X.transform(test[vars])
```
# **Using Python: Setting up to use Scikit-Learn**

```
scaler Y = preprocessing.StandardScaler()
scaler Y.fit(np.array(train.sdvol1).reshape(-1, 1))
train Y linear = scaler Y.transform(np.array(train.sdvol1).reshape(-1, 1))
test Y linear = scaler Y.transform(np.array(test.sdvol1).reshape(-1, 1))
```
- Inputs are required to be 2D matrices by sklearn
- The np.array( ).reshape(-1, 1) bit is to cast the Pandas series back into a 2D matrix
	- np.array() casts the pandas series object to an array (matrix), but it is only 1D
	- reshape(-1,1) forces the matrix to be a column (and thus 2D) instead of a 1D row matrix

# **Using Python: Simple LASSO, linear**

reg\_lasso = linear\_model.Lasso(alpha=0.1) reg\_lasso.fit(train X linear, train Y linea

**Fitting a LASSO with a pre-specified penalty**

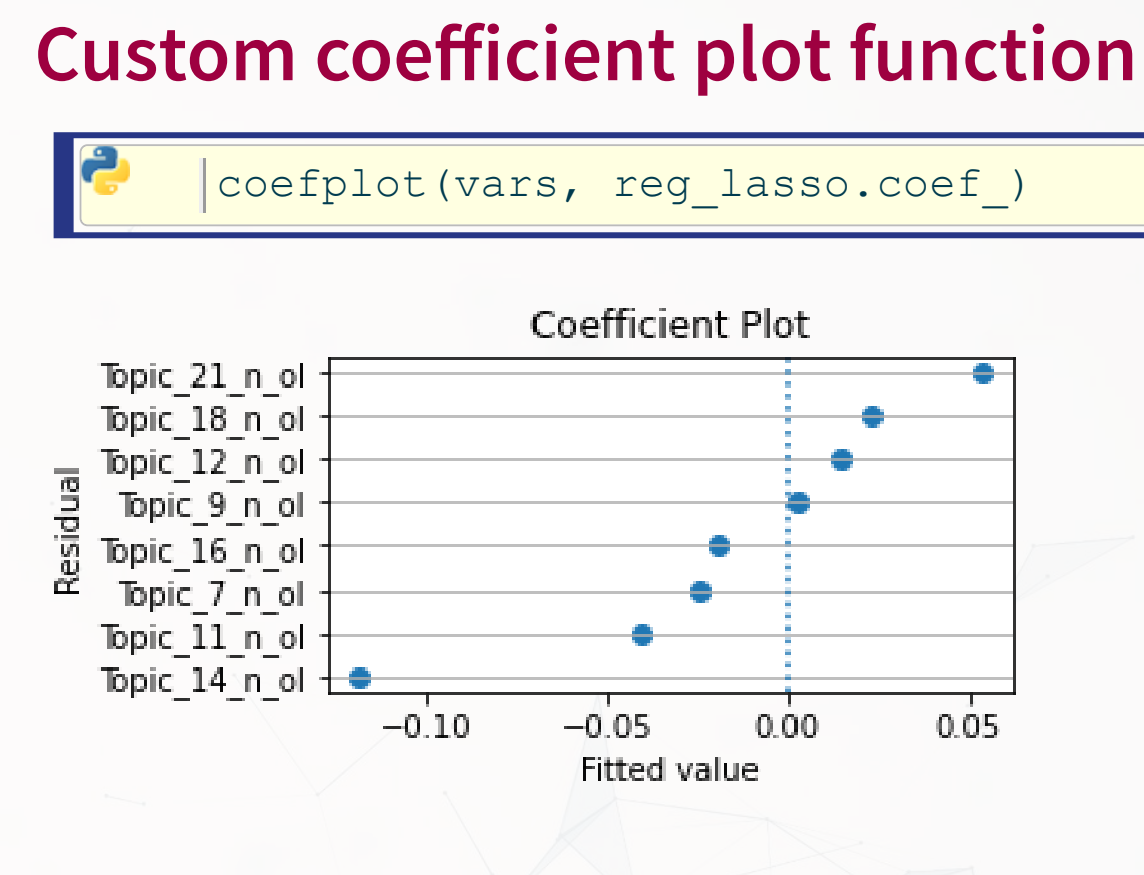

Not too difficult, but the coefplot function is custom (see Jupyter notebook for it)

# **Using R: Setting up to use glmnet**

- The glmnet package expects data as separate matrices for X and Y measures
- It does not require data to be Z-scores it is invariant to this ■ This is a `{glmnet}'-specific nicety, other R packages may require scaling
- The<code>model.matrix()</code> and <code>model.frame()</code> commands from Base R make this easy

x\_lm <- [model.matrix](https://rdrr.io/r/stats/model.matrix.html)(BD\_eq, data=train)[,-1] # [,-1] to remove intercept

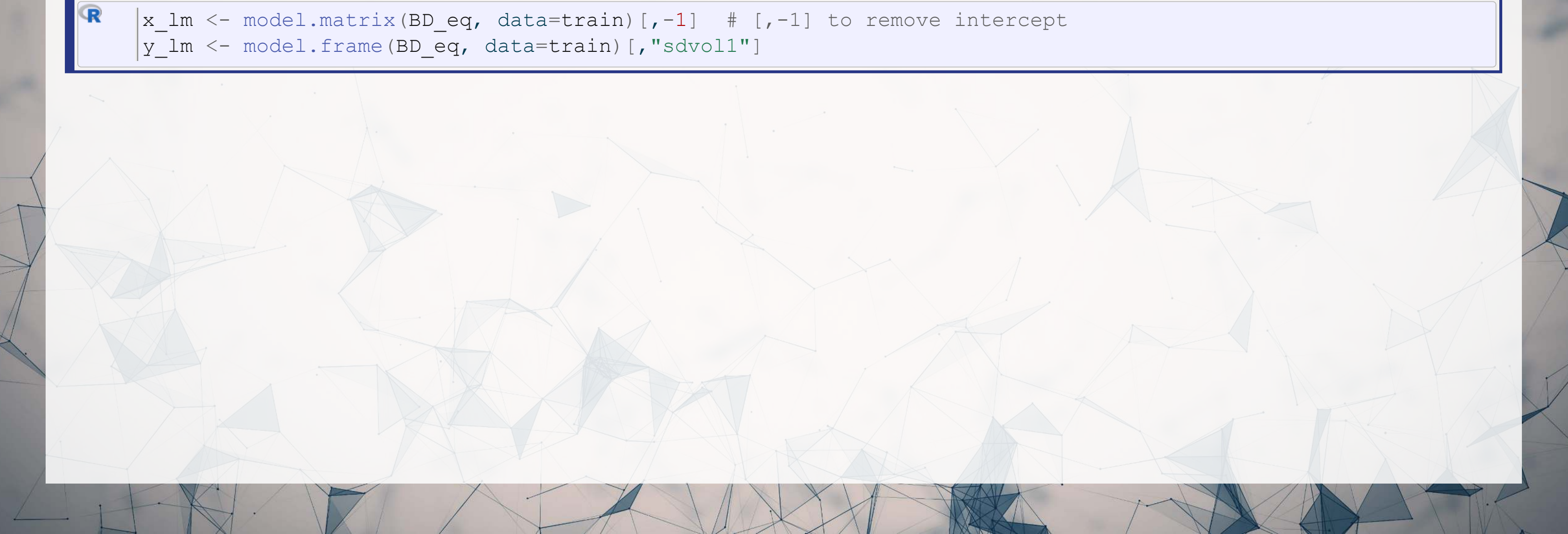

## **Using R: Running glmnet**

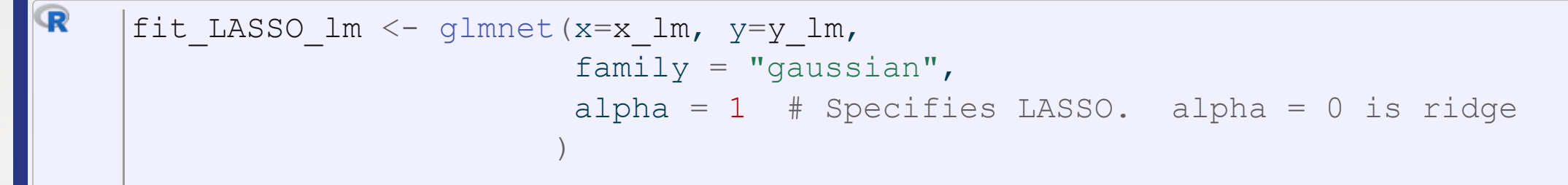

coefplot(fit\_LASSO\_lm, sort='magnitude')

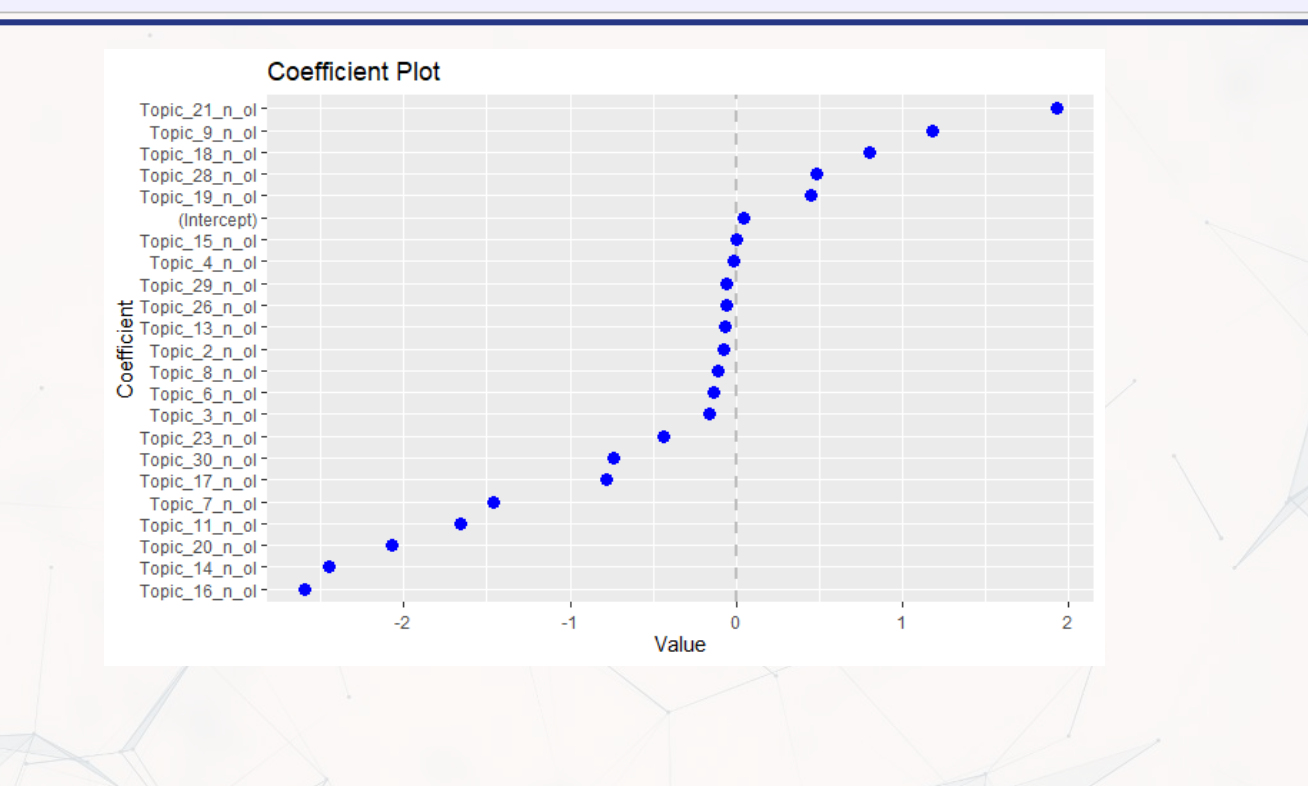

## In this case, coefplot is available from CRAN

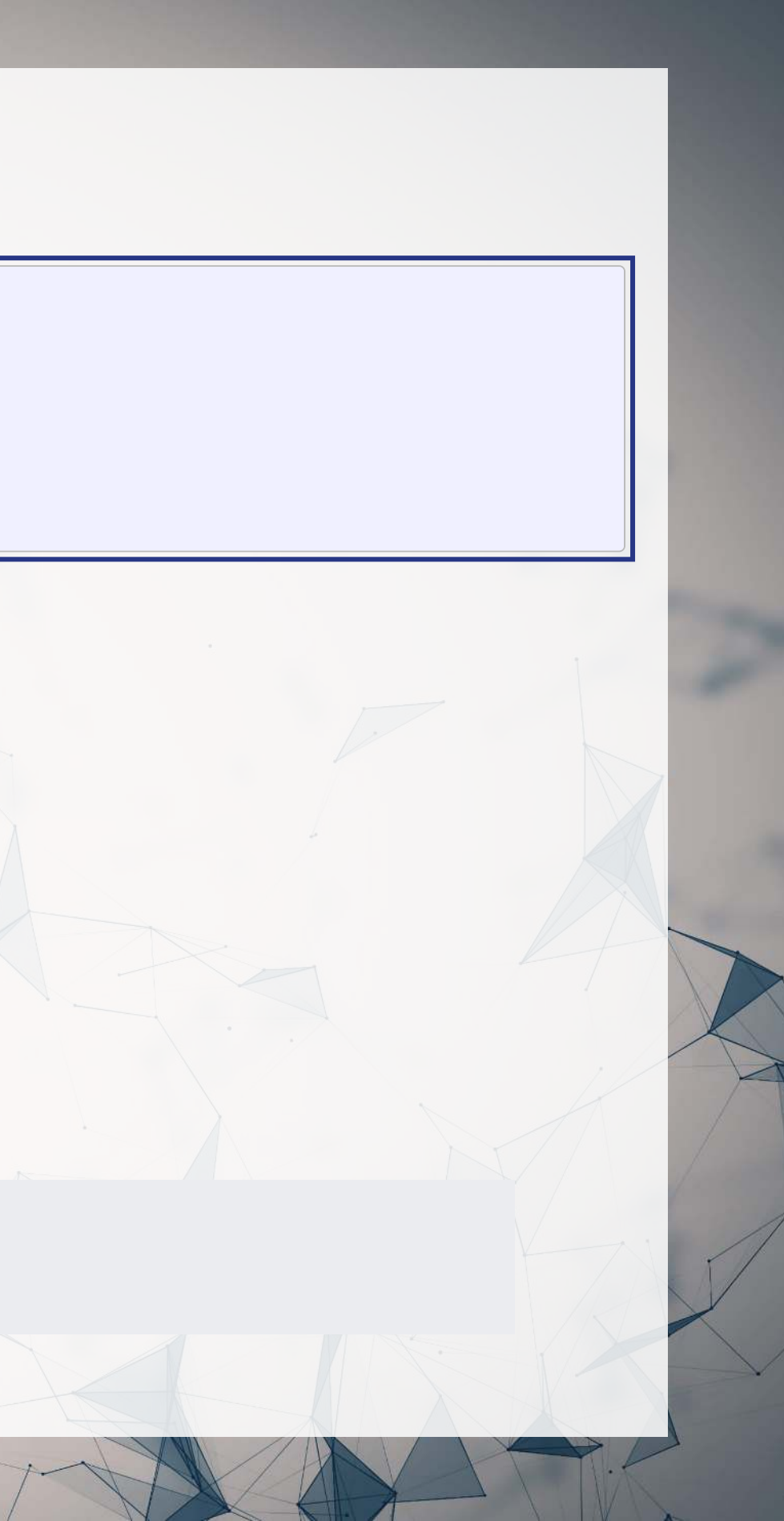

# **Cross validation (linear)**

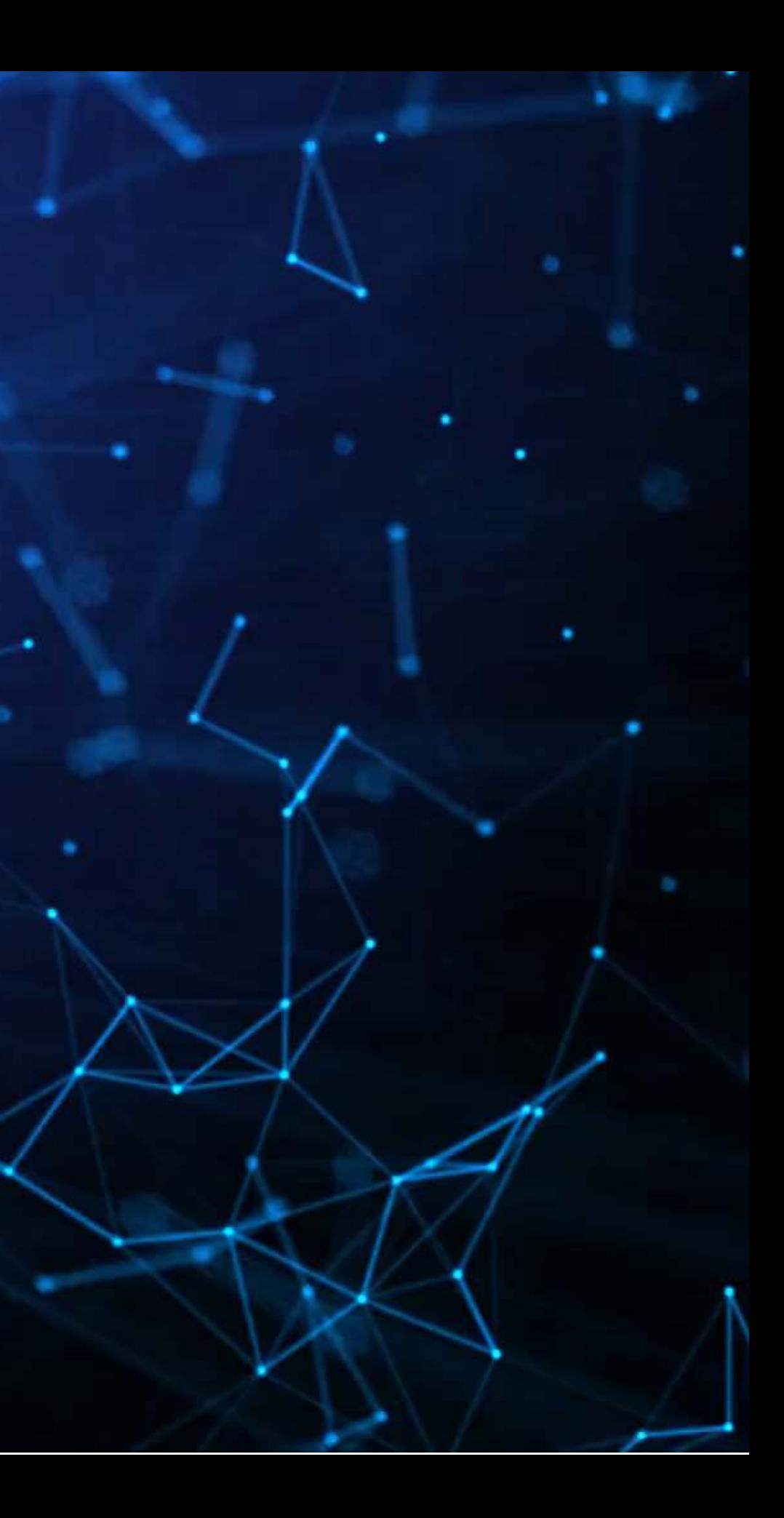

# **What is cross validation?**

- Validation is where you keep part of the training sample as a hold out sample to evaluate and improve your algorithm against
	- This prevents biasing towards the real hold out sample (the testing sample)
- Cross validation takes this further by making a bunch of validation samples,
- An example of 10-fold cross validation:
	- 1. Randomly splits the data into 10 groups
	- 2. Runs the algorithm on 90% of the data ( $10-1=9$  groups)
	- 3. Determines the best model based on the performance of the group that was left out
	- 4. Repeat steps 2 and 3 ( $10 1 = 9$  more times)
	- 5. Uses the best overall model across all 10 hold out samples

Scikit-learn has this built in! So does glmnet!

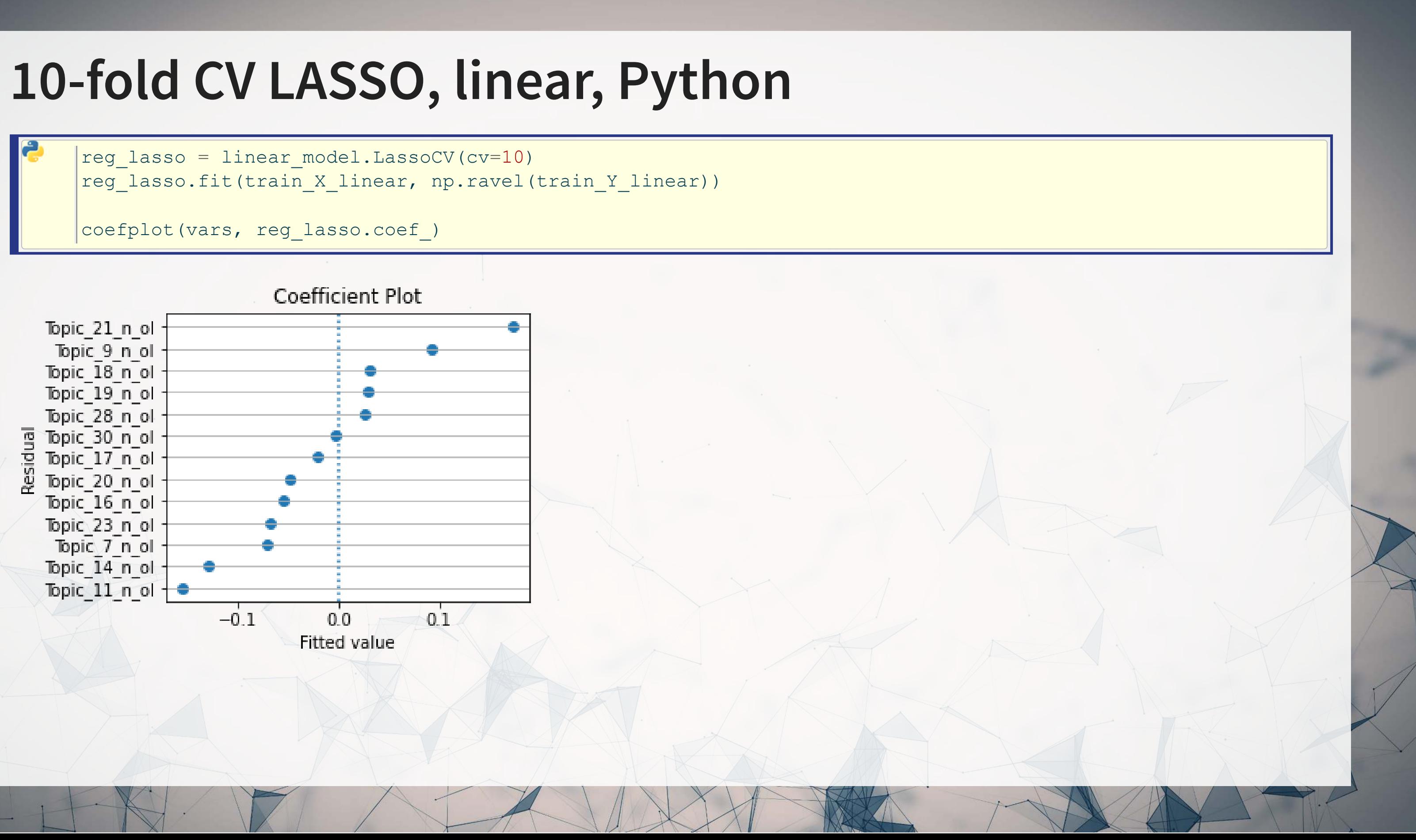

# **10-fold CV LASSO, linear, R**

To replicate our linear LASSO:

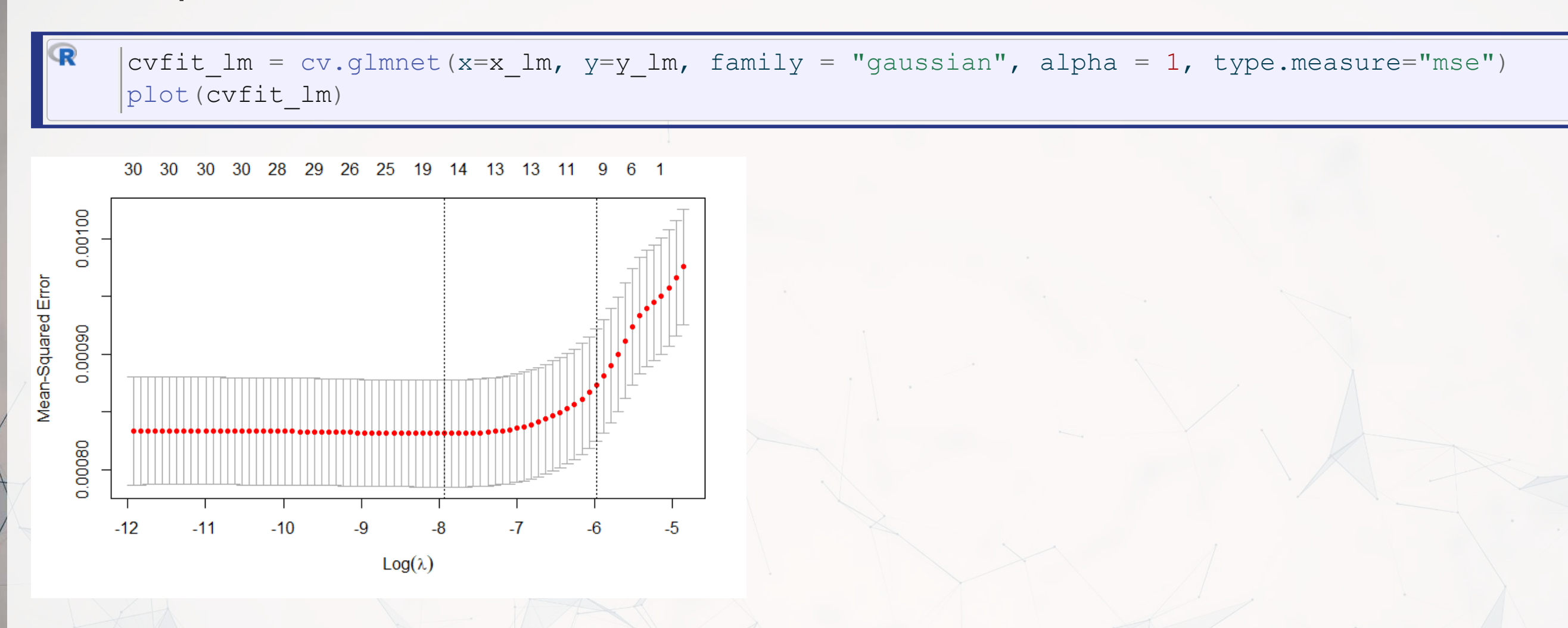

Note: This is optimizing MSE instead of  $R^2$  – glmnet doesn't support  $R^2$ !

# **10-fold CV elastic net, linear, Python**

- Need to specify values to examine for the ratio between  $L_1$  and  $L_2$  penalty
	- 11\_ratio=1 is a LASSO, 11\_ratio=0 is Ridge, in between is elastic net

reg EN = linear model.ElasticNetCV(cv=10, l1 ratio=[.1, .5, .7, .9, .95, .99, 1]) reg EN.fit(train X linear, np.ravel(train Y linear))

Note: This does CV over both parameters!

# **10-fold CV elastic net, linear, R**

- In R, glmnet can do this too
	- alpha=1 is LASSO
	- alpha=0 is Ridge
	- If alpha is set between 0 and 1, it's an elastic net!
- To replicate our linear LASSO:

 $|{\tt cvfit\_en}~=~{\tt cv.glmnet(x=x, y=y, family = "binomial", alpha = 0.5, type.macasure="auc"})$ 

Note: This does CV only over the penalty parameter. You need to build your own grid over the alpha parameter

# **LASSO for logistic regression**

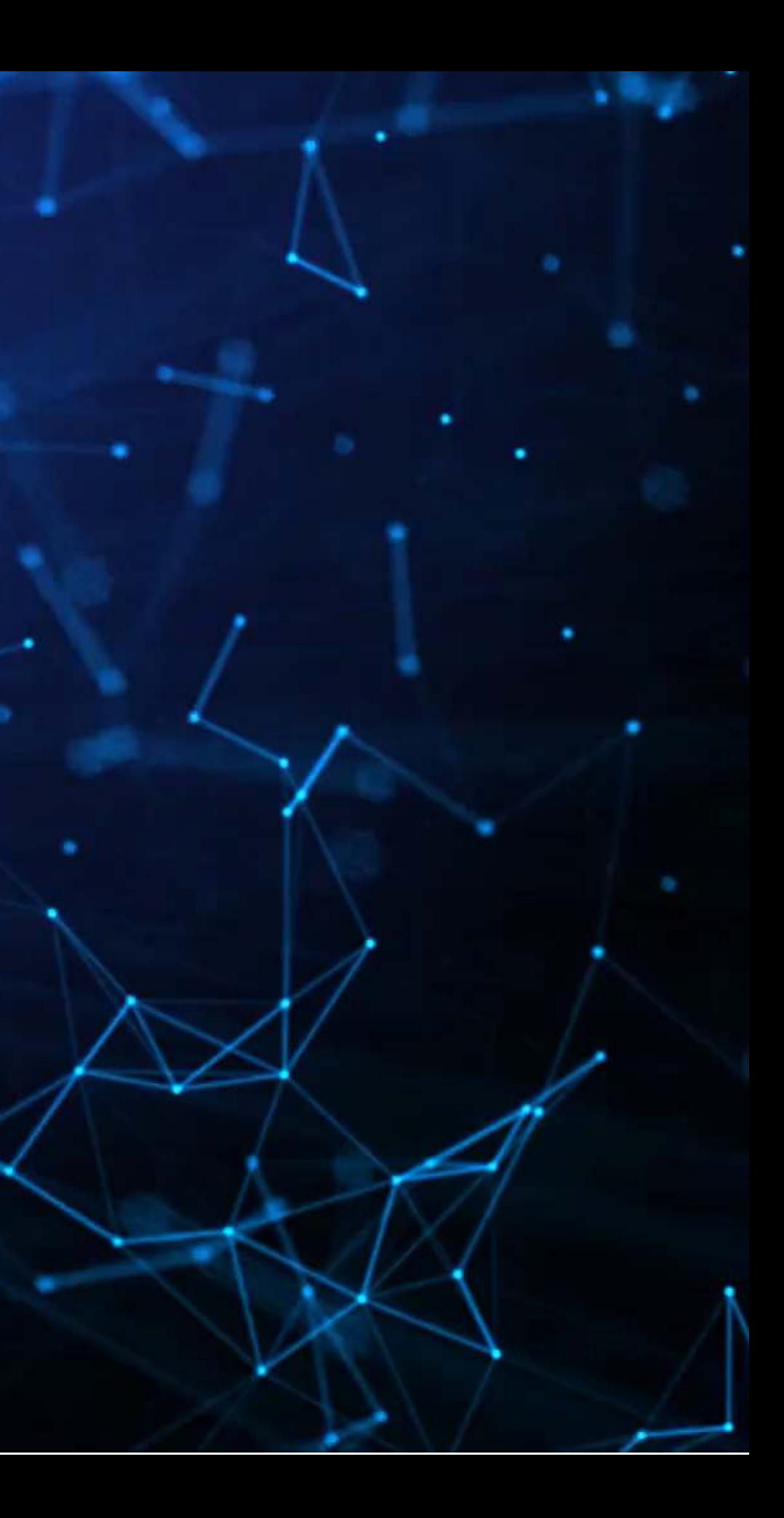

# **Using python: Setting up to use Scikit-Learn**

- Scikit-learn, like many machine learning packages, expects separate data sets or matrices for DVs and IVs
- LASSO, Ridge, and Elastic net are also particular about data format:

- sklearn.preprocessing.StandardScaler() defaults to transforming to Z-scores
- Applying .  $fit()$  with data makes it calculate the mean and SD of each column
- Applying . transform() with data applies the Z-score based on the fitted parameters
	- Avoids any look-ahead bias in our testing sample!

Every input should be normalized to a Z-score! (python-specific requirement)

• Scikit-learn has this all built in, so it will be easy

```
vars = vars financial + vars style + vars topicscaler X = preprocessing.StandardScaler()
scaler X.fit(train[vars])
train X logistic = scaler X.transform(train[vars])test X logistic = scaler X.transform(test[vars])
```
# **Using Python: Setting up to use Scikit-Learn**

train Y logistic = train.Restate Int test Y logistic = test.Restate Int

- Inputs are required to be 2D matrices by sklearn
- No scaling need for logistic LASSO, since it is binary

![](_page_55_Figure_4.jpeg)

# **Using Python: Simple LASSO, linear**

reg lasso = linear model.LogisticRegression(penalty='l1', solver='saga', C=0.1) reg\_lasso.fit(train\_X\_logistic, train\_Y\_logistic)

coefplot(vars, reg\_lasso.coef\_)

![](_page_56_Figure_3.jpeg)

![](_page_56_Picture_4.jpeg)

# **10-fold CV LASSO, linear, Python**

reg\_lasso = linear\_model.LogisticRegressionCV(penalty='l1', solver='saga', Cs=10, cv=5, scoring="roc\_auc") reg lasso.fit(train X logistic, train Y logistic)

![](_page_57_Figure_2.jpeg)

![](_page_57_Figure_3.jpeg)

reg\_EN = linear\_model.LogisticRegressionCV( penalty='elasticnet', solver='saga', Cs=5, cv=5,

![](_page_58_Figure_3.jpeg)

# **Simple logistic LASSO, R**

R x <- [model.matrix](https://rdrr.io/r/stats/model.matrix.html)(BCE\_eq, data=train)[,-1] # [,-1] to remove intercept y <- [model.frame](https://rdrr.io/r/stats/model.frame.html)(BCE\_eq, data=train)[,"Restate\_Int"] fit\_LASSO\_logit <- glmnet(x=x,  $y=y$ , family = "binomial", alpha =  $1$  # Specifies LASSO. alpha =  $0$  is ridge ) and the contract of  $\mathcal{L}$ coefplot(fit LASSO logit, sort='magnitude')

![](_page_59_Figure_2.jpeg)

![](_page_59_Picture_3.jpeg)

## **10-fold CV LASSO, logistic, R**

![](_page_60_Figure_3.jpeg)

# **10-fold CV elastic net, logistic, R**

• alpha=1 is LASSO; alpha=0 is Ridge; 0<alpha<1 is an elastic net

 $c$ vfit en = cv.glmnet(x=x, y=y, family = "binomial", alpha = 0.5, type.measure="auc")

coefplot(cvfit en, lambda='lambda.min', sort='magnitude')

![](_page_61_Figure_4.jpeg)

Note: This does CV only over the penalty parameter. You need to build your own grid over the alpha parameter

# **Conclusion**

![](_page_62_Picture_1.jpeg)

## **Wrap-up**

## Econometrics

• R and Stata are both better for this, python is capable but not as simple

## Machine learning regression

- Python is better at this than basic regression
- In some circumstances, these techniques are
	- More econometrically defensible, more robust, and more accurate
- R's glmnet package is more efficient and easier to use
	- But the elastic net implementation is more flexible for CV in Python
- Stata has an interesting implementation in lassopack
- For more interesting variants, check out R's hdm

# **Packages used for these slides**

## **Python**

- matplotlib
- numpy
- pandas
- scikit-learn
- statsmodels

![](_page_64_Figure_7.jpeg)

n O

## **R**

- [DT](https://github.com/rstudio/DT)
- · [downlit](https://downlit.r-lib.org/)
- [glmnet](https://glmnet.stanford.edu/)
- [kableExtra](http://haozhu233.github.io/kableExtra/)
- [knitr](https://yihui.org/knitr/)
- [plotly](https://plotly-r.com/)
- [quarto](https://github.com/quarto-dev/quarto-r)
- [reticulate](https://rstudio.github.io/reticulate/)
- [revealjs](https://github.com/rstudio/revealjs)
- · [tidyverse](https://tidyverse.tidyverse.org/)
- [yardstick](https://github.com/tidymodels/yardstick)

![](_page_64_Picture_20.jpeg)

## **References**

- Bao, Yang, and Anindya Datta. "Simultaneously discovering and quantifying risk types from textual risk disclosures." Management Science 60, no. 6 (2014): 1371-1391.
- Brown, Nerissa C., Richard M. Crowley, and W. Brooke Elliott. "What are you saying? Using topic to detect financial misreporting." Journal of Accounting Research 58, no. 1 (2020): 237-291.
- Chahuneau, Victor, Kevin Gimpel, Bryan R. Routledge, Lily Scherlis, and Noah A. Smith. "Word salad: Relating food prices and descriptions." In Proceedings of the 2012 Joint Conference on Empirical Methods in Natural Language Processing and Computational Natural Language Learning, pp. 1357-1367. 2012.
- Mullainathan, Sendhil, and Jann Spiess. "Machine learning: an applied econometric approach." Journal of Economic Perspectives 31, no. 2 (2017): 87-106.

## **Custom code**

Replication of R's coefplot function for use with sklearn's linear and logistic LASSO

```
def coefplot(names, coef, title=None):
     # Make sure coef is list, cast to list if needed.
    if isinstance(coef, np.ndarray):
        if len(coef.shape) > 1:
            coef = list(coeff[0]) else:
            coef = list(coef) # Drop unneeded vars
    data = []for i in range(0, len(coef)):
        if coeff[i] != 0:
            data.append([names[i], coef[i]])
     data.sort(key=lambda x: x[1])
     # Add in a key for the plot axis
    data = [data[i] + [i+1] for i in range(0, len(data))]fig, ax = plt.subplots(figsize=(4,0.25*len(data))) ax.scatter([i[1] for i in data], [i[2] for i in data])
     ax.grid(axis='y')
     ax.set(xlabel="Fitted value", ylabel="Residual", title=(title if title is not None else "Coefficient Plot"))
     ax.axvline(x=0, linestyle='dotted')
    ax.set yticks([i[2] for i in data])
    ax.set yticklabels([i[0] for i in data])
     return ax
```